# **Salesforce Limits Quick Reference Guide Overview**

This guide provides commonly referenced limits for Salesforce.

This guide may not cover all limits or may contain limits that don't apply to your organization. Stated limits aren't a promise that the specified resource is available at its limit in all circumstances. For example, load, performance and other system issues might prevent some limits from being reached. In addition, this guide doesn't include limits of:

- User interface elements in the Salesforce application
- Field lengths of Salesforce objects
- Desktop integration clients

# **Salesforce Application Limits**

This chapter provides limits for Salesforce.

## **Salesforce Features and Editions Limits**

The following are limits for Salesforce features by edition.

### **Salesforce Features and Editions Limits Table**

This table summarizes the limits for some features in the Salesforce application by edition. Footnotes appear beneath this table. For features not included in this table, check the later sections in this guide for limit information.

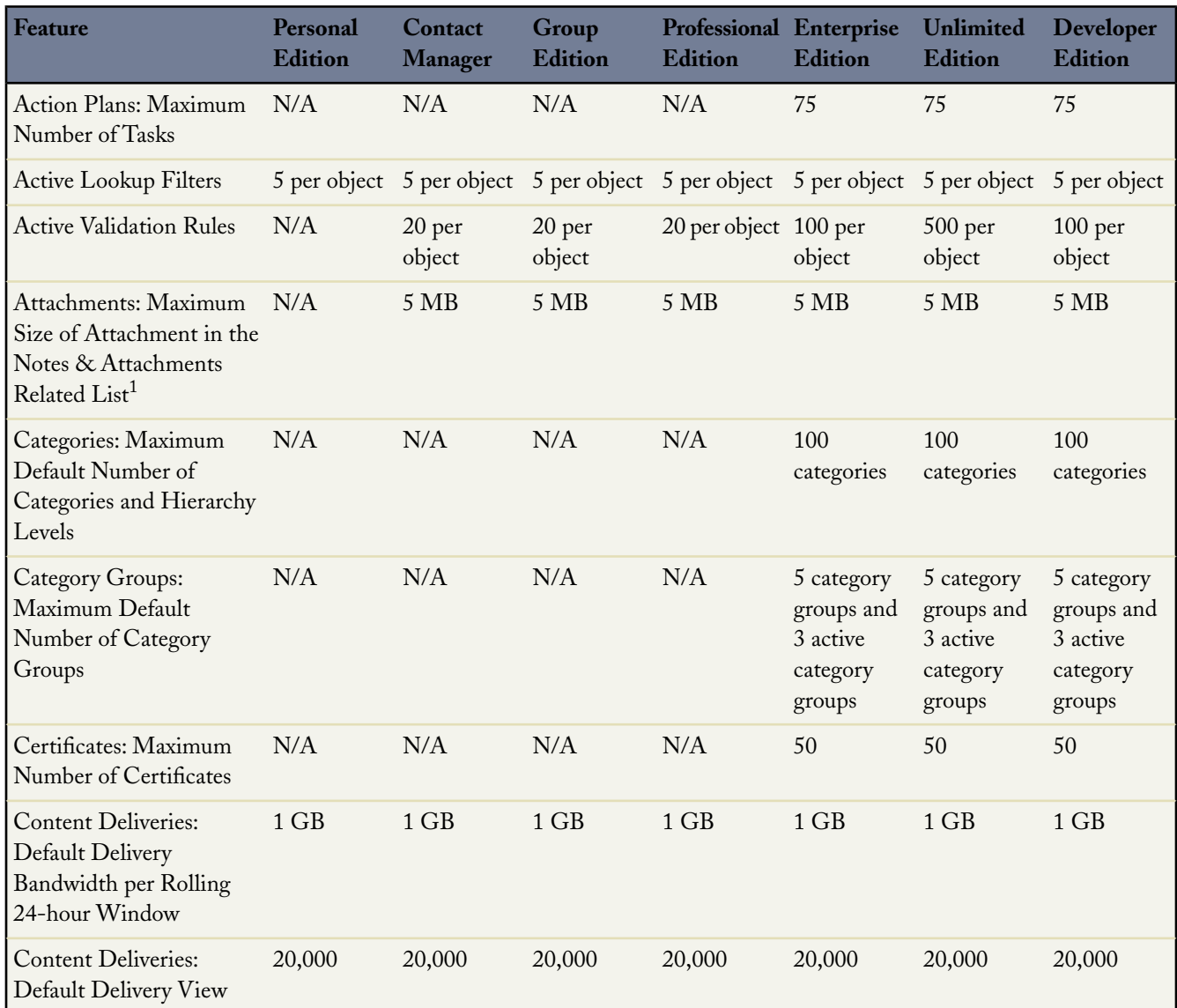

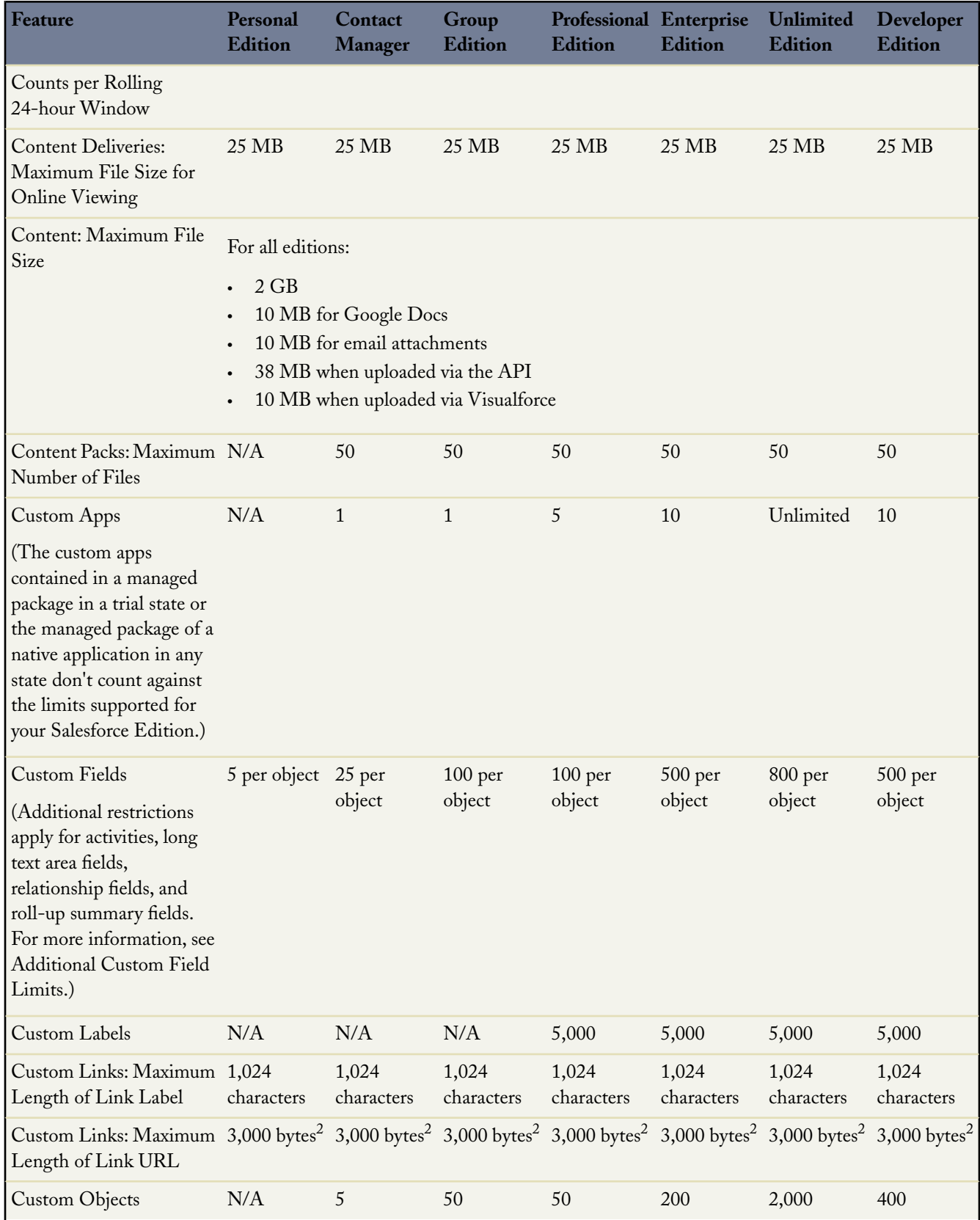

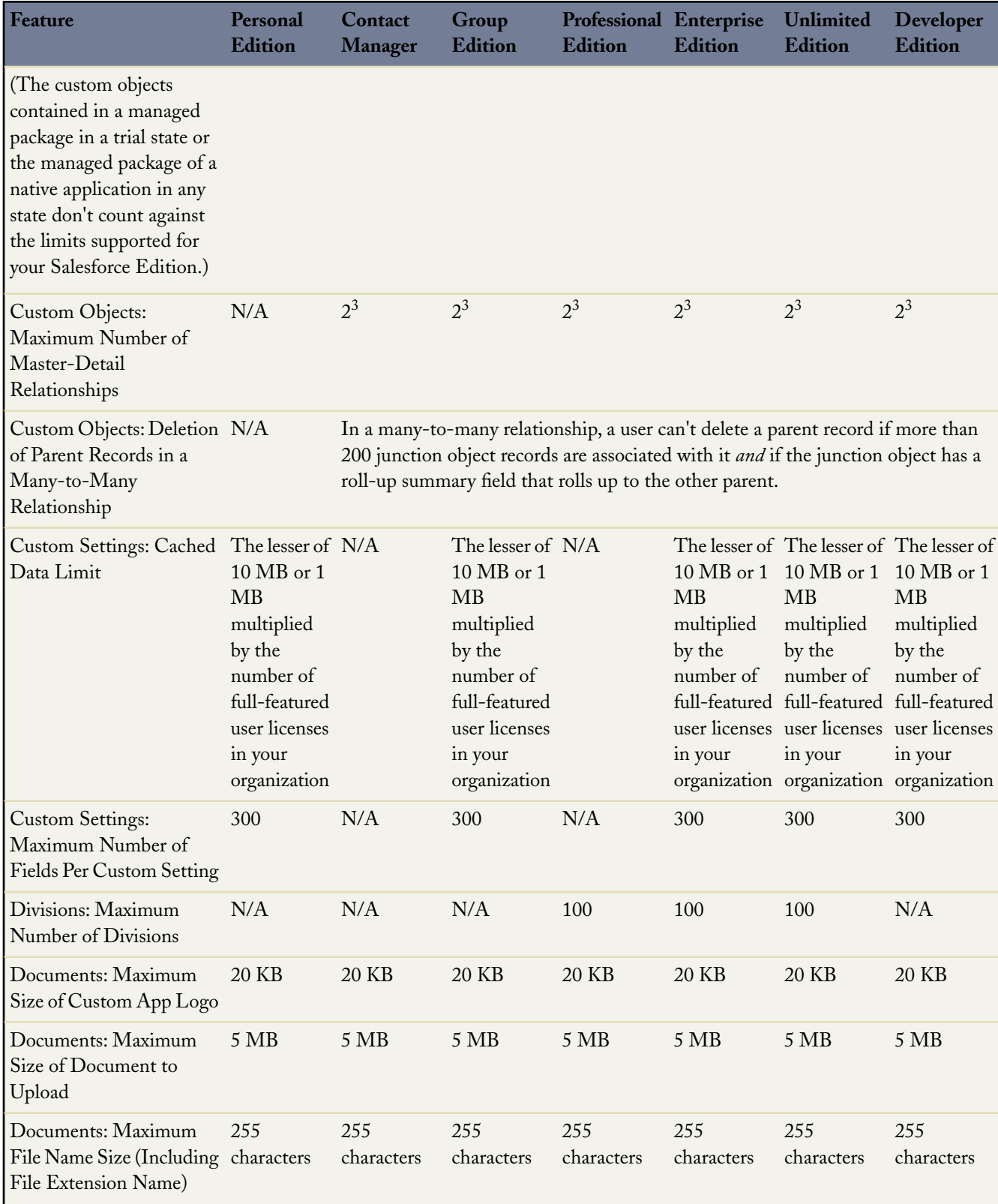

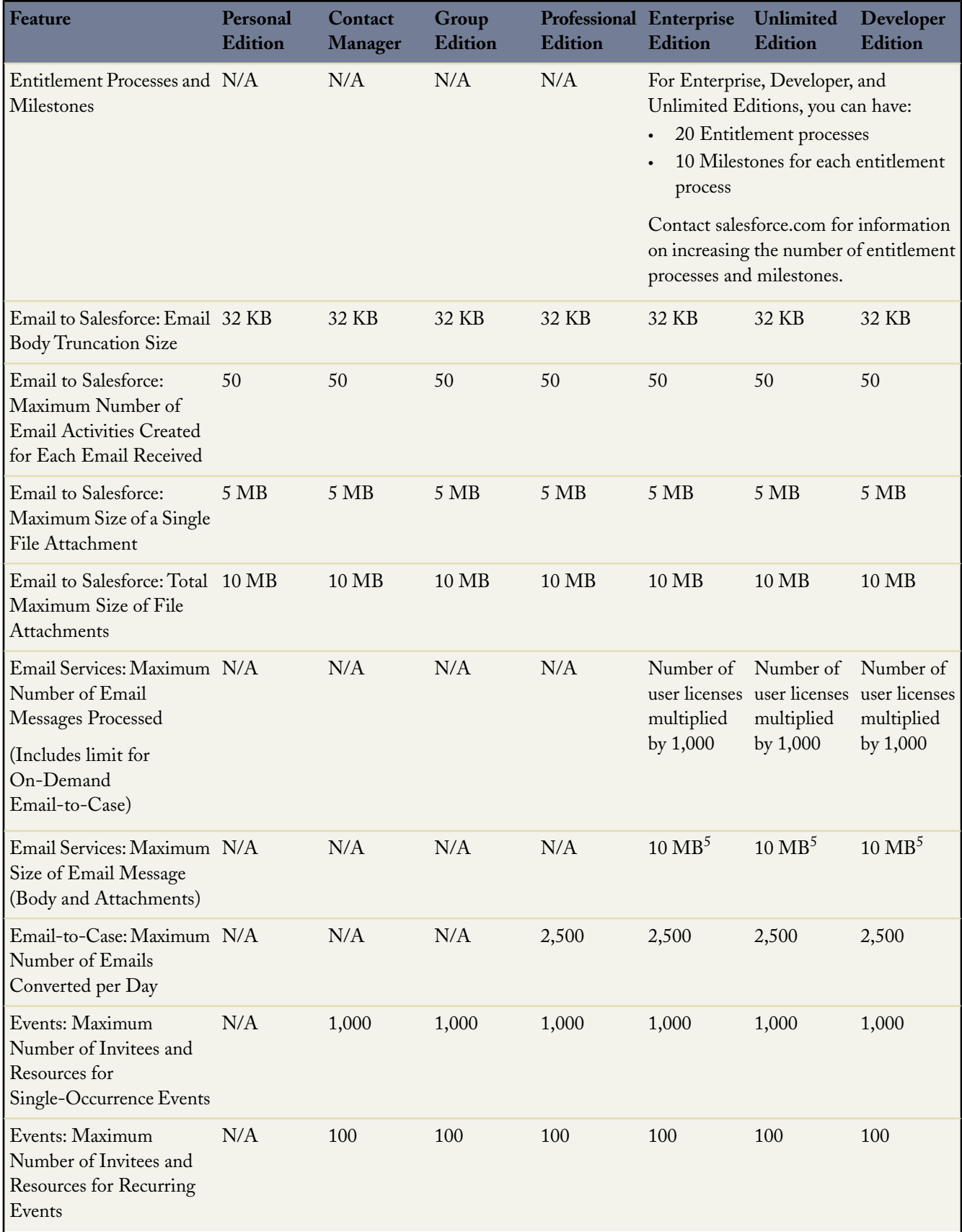

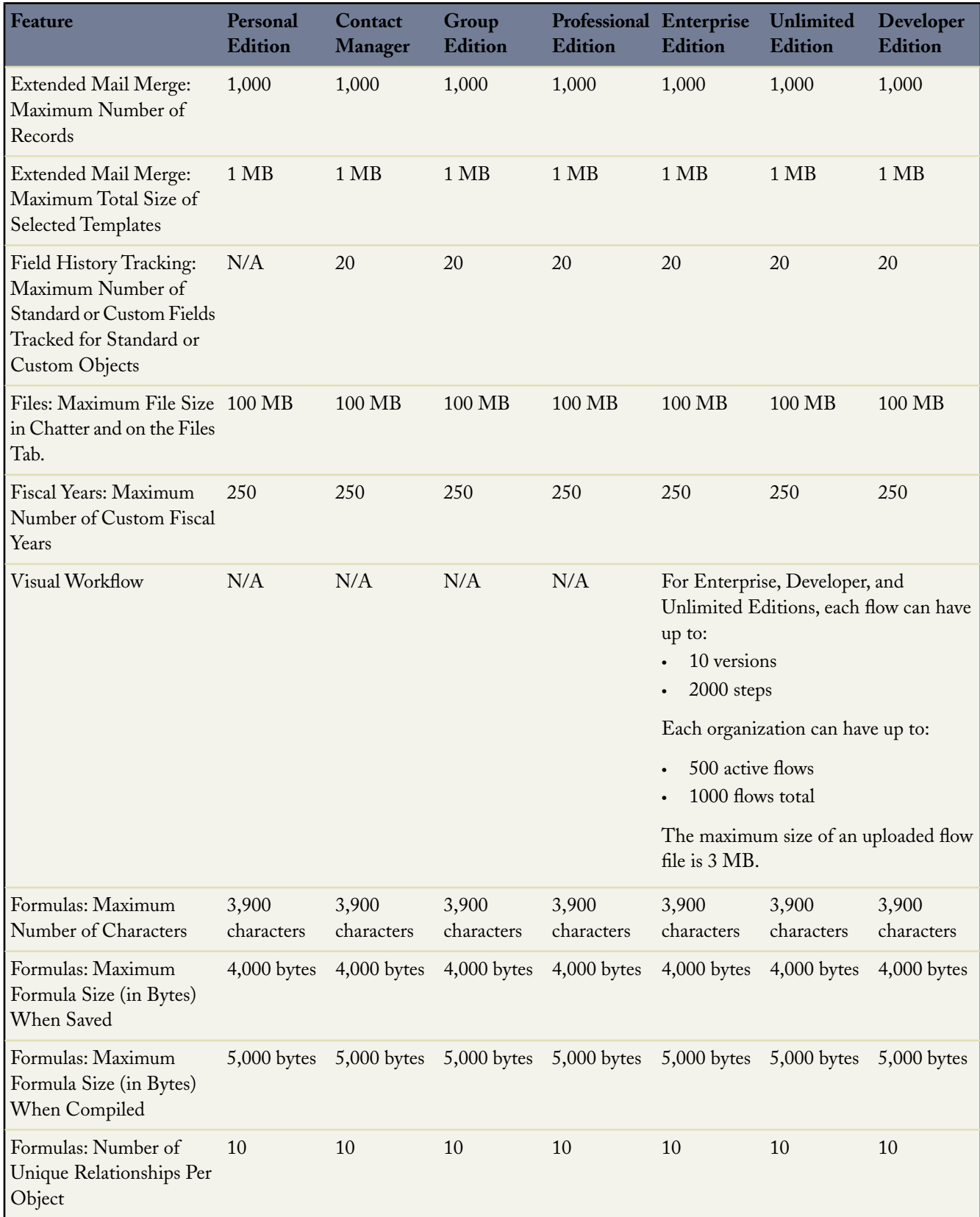

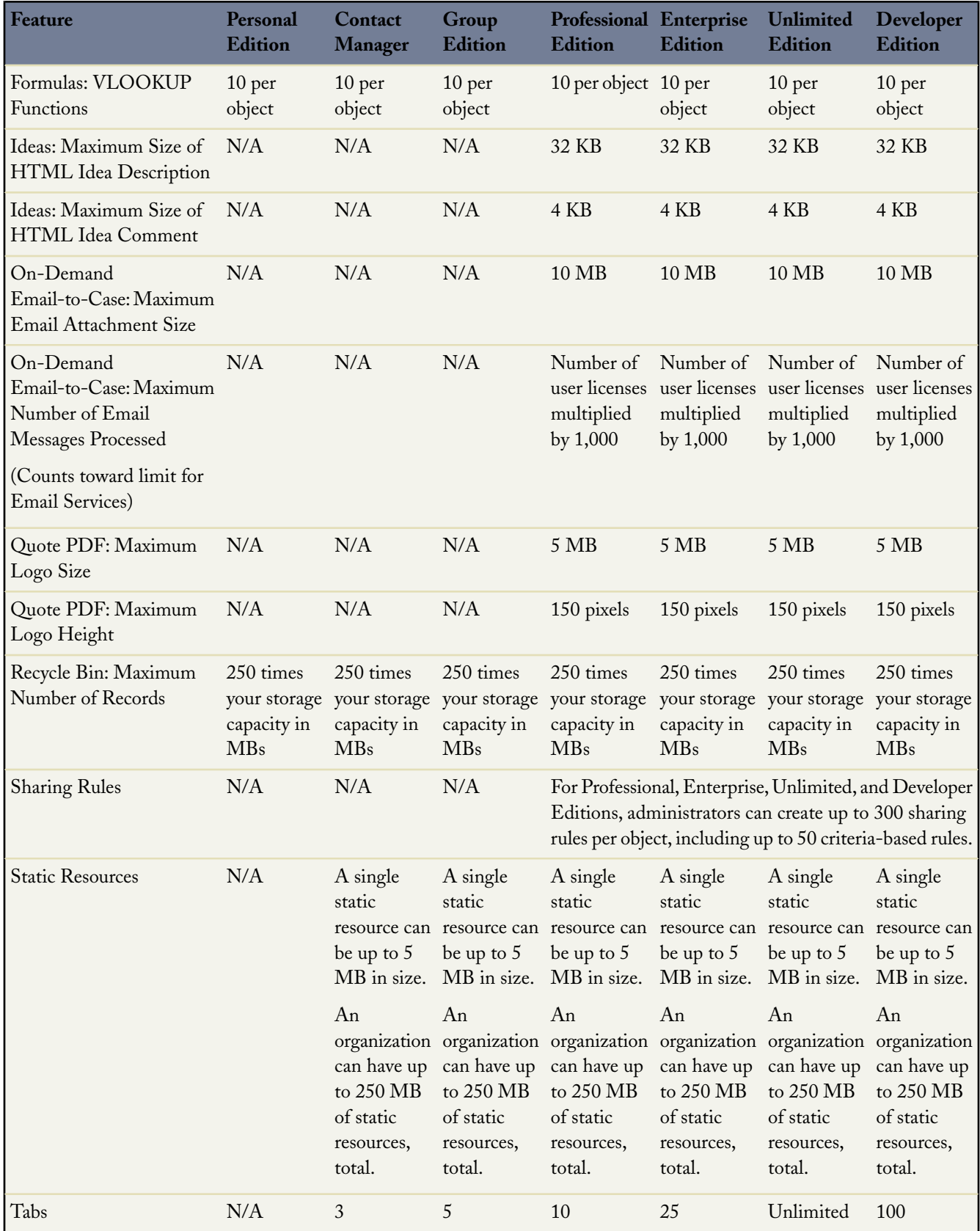

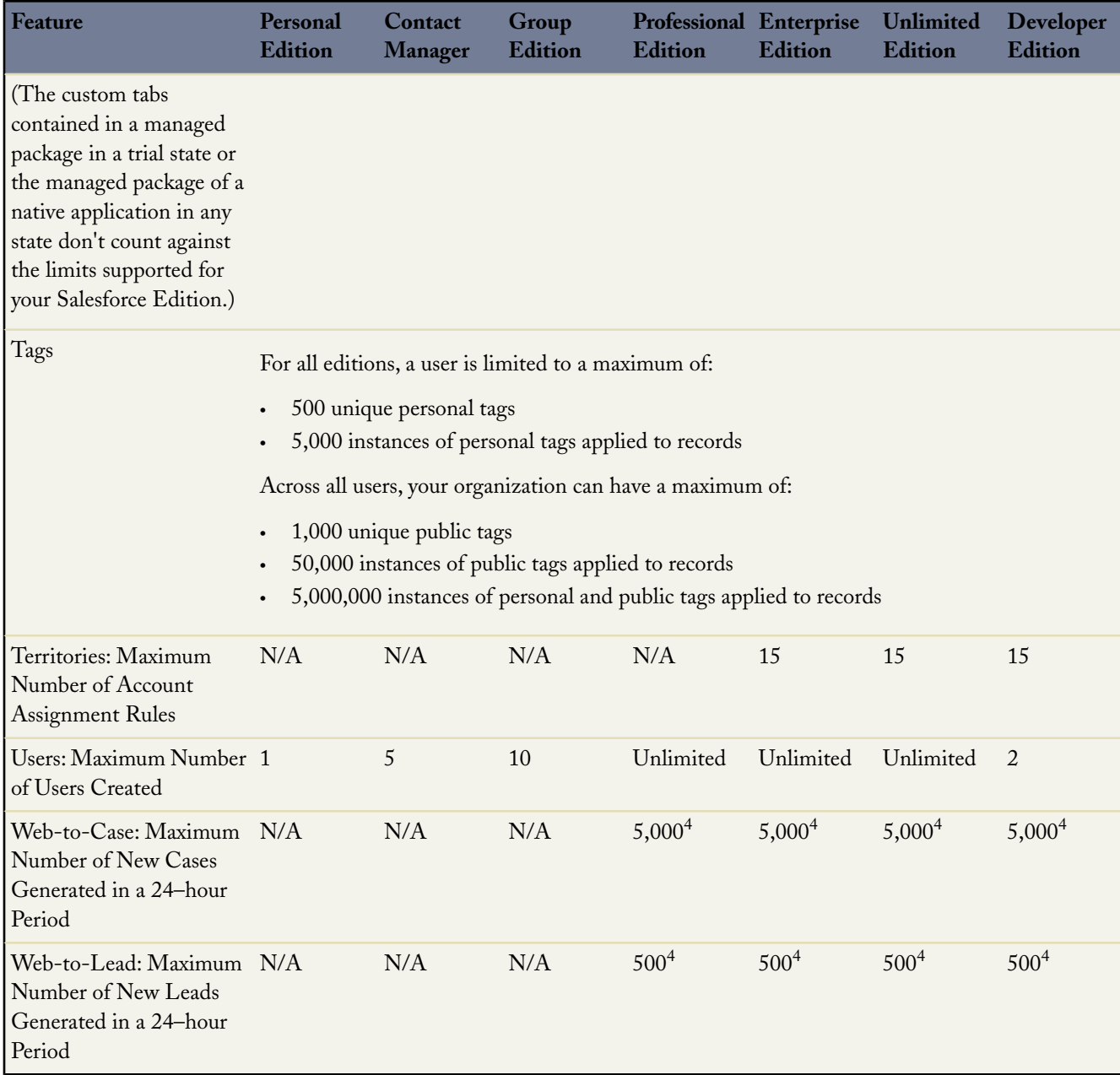

<sup>1</sup> You can add an attachment to the Attachments related list of a case, solution, campaign, task, or event, or to the Notes and Attachments related list of an account, contact, lead, opportunity, or custom object. If you don't see the related list on task or event page layouts, you may need to ask your administrator to add it.

 $2$  When data is substituted for the tokens in the URL, the link may exceed 3,000 bytes. Your browser may enforce additional limits for the maximum URL length.

<sup>3</sup> Each relationship is included in the maximum number of custom fields allowed.

 $^4$  If your organization exceeds its daily Web-to-Case or Web-to-Lead limit, the default case owner or default lead creator receives a notification email containing information about the case or lead.When your organization reaches the 24–hour limit, salesforce.com stores additional requests in a pending request queue that contains both Web-to-Case and Web-to-Lead

requests. The requests are submitted when the limit refreshes. The pending request queue has a limit of 50,000 combined requests. If your organization reaches the pending request limit, additional requests are rejected and not queued. Your administrator receives email notifications for the first five rejected submissions. Contact salesforce.com Customer Support to change your organization's pending request limit.

### **Analytics Limits**

**Note:** Additional dynamic dashboards, scheduled reports, scheduled dashboards, and scheduled analytic snapshots may be available for purchase. Contact your salesforce.com representative for information.

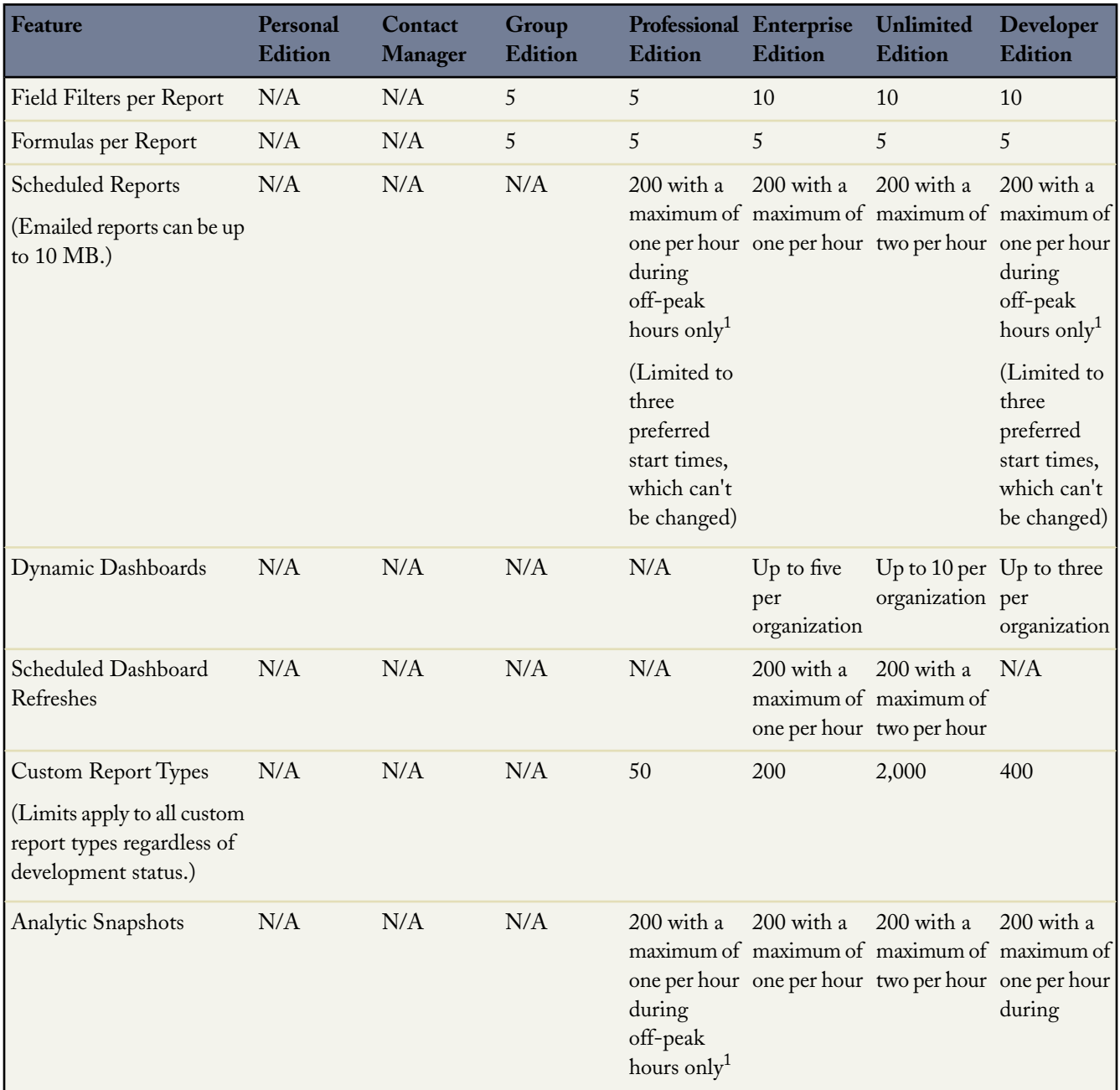

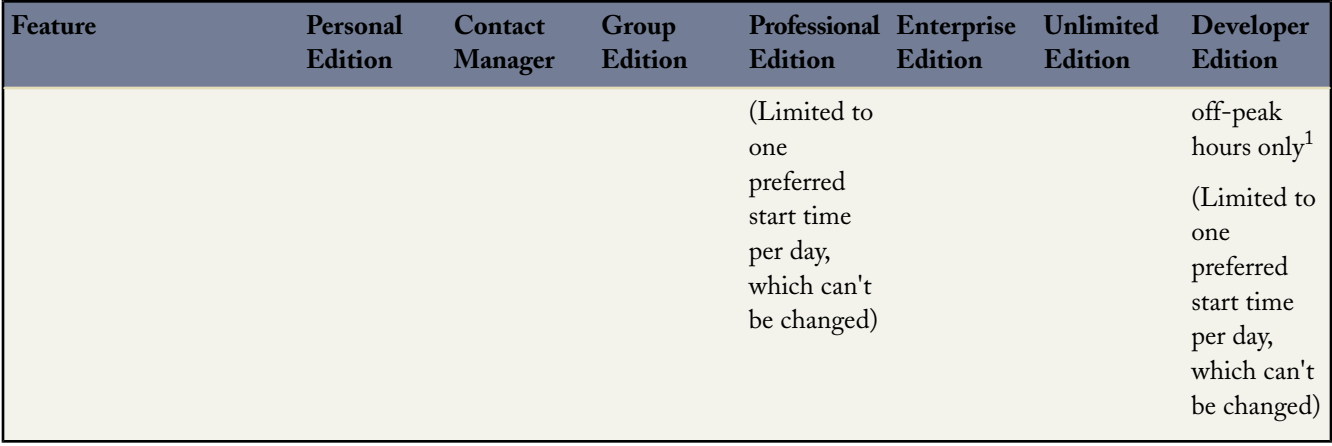

 $^1$  Off-peak hours are between 6pm and 3am local time.

The following analytics limits apply to all supported editions.

#### **Report Limits**

- The report builder preview shows a maximum of 20 rows for summary and matrix reports, and 50 rows for tabular.
- You can't have more than 250 groups or 4,000 values in a chart. If you see an error message saying that your chart has too many groups or values to plot, adjust the report filters to reduce the number. In combination charts, all groups and values count against the total.
- Reports display a maximum of 2,000 rows. To view all the rows, export the report to Excel or use the printable view for tabular and summary reports.
	- Summary and matrix reports display the first 2,000 groupings when Show Details is disabled.
	- Matrix reports display a maximum of 400,000 summarized values.
	- Matrix reports display a maximum of 2,000 groupings in the vertical axis when Show Details is disabled. If there are more than 400,000 summarized values, rows are removed until the 2,000 groupings limit is met, then columns are removed until the number of summarized values moves below 400,000.

#### **Dashboard Limits**

- Each dashboard can have up to 20 components.
- A dashboard table or chart can display up to 20 photos.
- You must wait at least one minute between dashboard refreshes.

#### **Report Type Limits**

- A custom report type can contain up to 60 object references.
- You can add up to 1000 fields to each custom report type.

#### **Analytic Snapshot Limits**

- The maximum number of rows you can insert into a custom object is 2,000.
- The maximum number of runs you can store is 200.
- The maximum number of source report columns you can map to target fields is 100.

### **Campaign Limits**

Available in: **Professional**, **Enterprise**, **Unlimited**, and **Developer** Editions

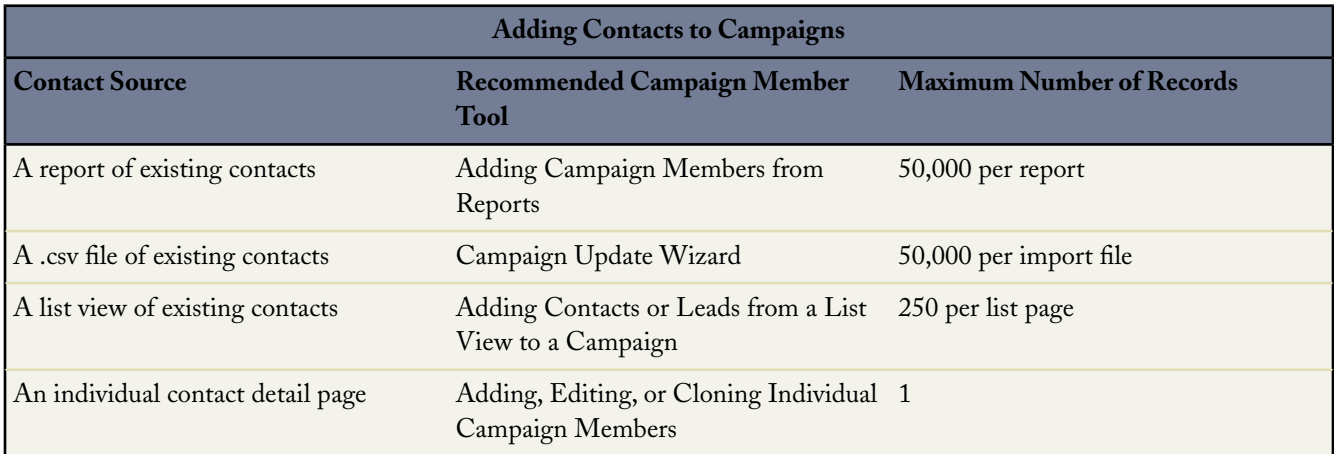

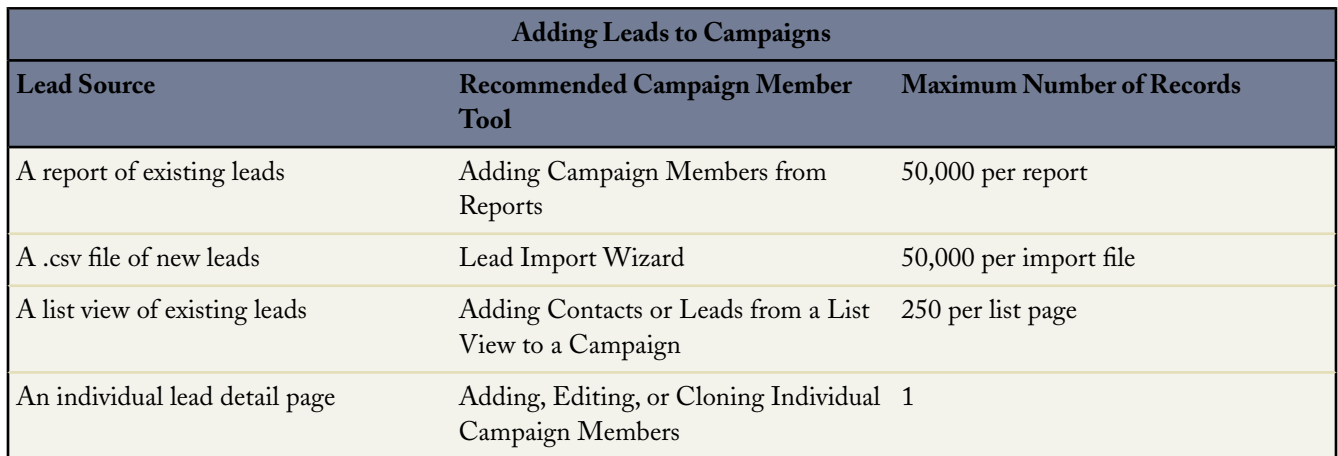

#### **Campaign Influence Time**

The maximum campaign influence time frame is 9,999 days.

#### **Campaign Hierarchy**

A hierarchy can contain a maximum of five levels. Each campaign can have only one parent campaign but an unlimited number of sibling campaigns.

### **Chatter Limits**

Available in: **Group**, **Professional**, **Enterprise**, **Unlimited**, **Contact Manager**, and **Developer** Editions

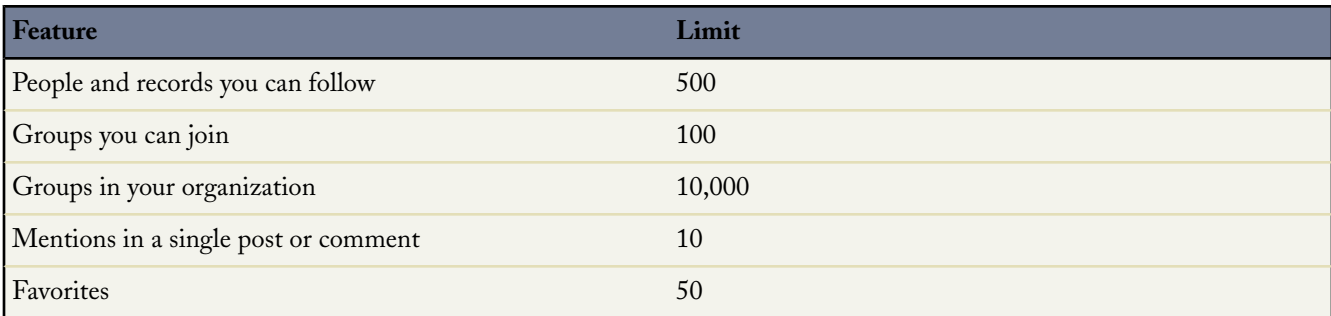

Additionally, Chatter limits:

- The number of posts, comments, and tracked field changes stored on the Salesforce servers
- The length of time posts, comments, and tracked field changes are stored on the Salesforce servers
- The number of posts, comments, and tracked field changes an organization can make per day
- The number of email notifications that can be sent per organization per hour

These limits are subject to change at any time. Contact salesforce.com for more information.

#### **Chatter Content Search Limits**

The following are file size limits for Chatter content search. This table shows the types of files supported for search and the maximum size a file can be to have the text within the file included in a search. If a file exceeds the maximum size, the text within the file isn't searched.

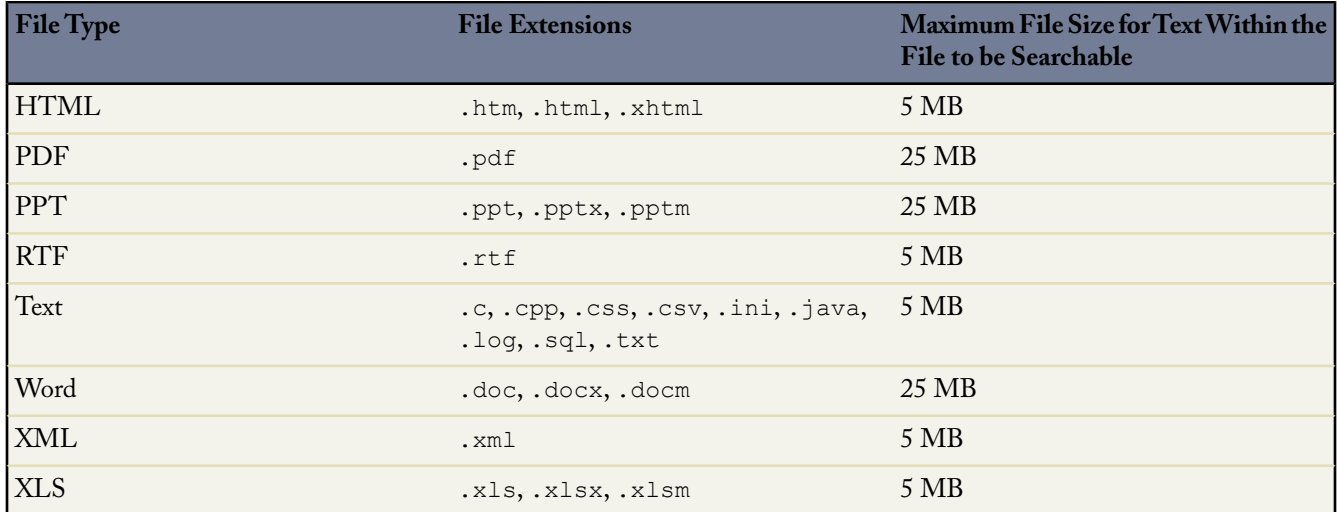

The maximum file size you can upload is 100 MB.

#### **Additional Custom Field Limits**

Available in: **All** Editions

Standard Fields and Page Layouts are not available in **Database.com**

The number of custom fields allowed per object varies according to your Salesforce Edition.The maximum number of activities, long text area fields, rich text area fields, relationship fields, and roll-up summary fields varies as well. The following table shows the maximum limits for each custom field type and edition.

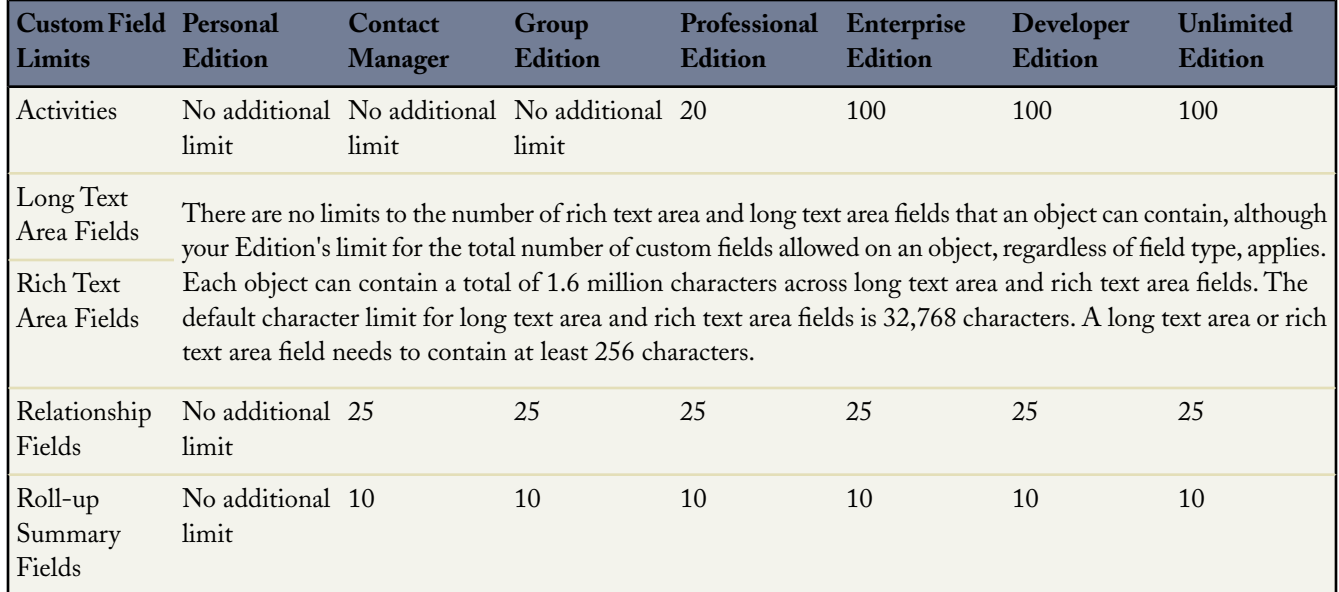

### **Salesforce Knowledge Limits**

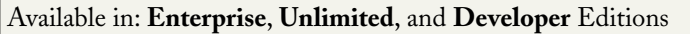

Salesforce Knowledge Limits

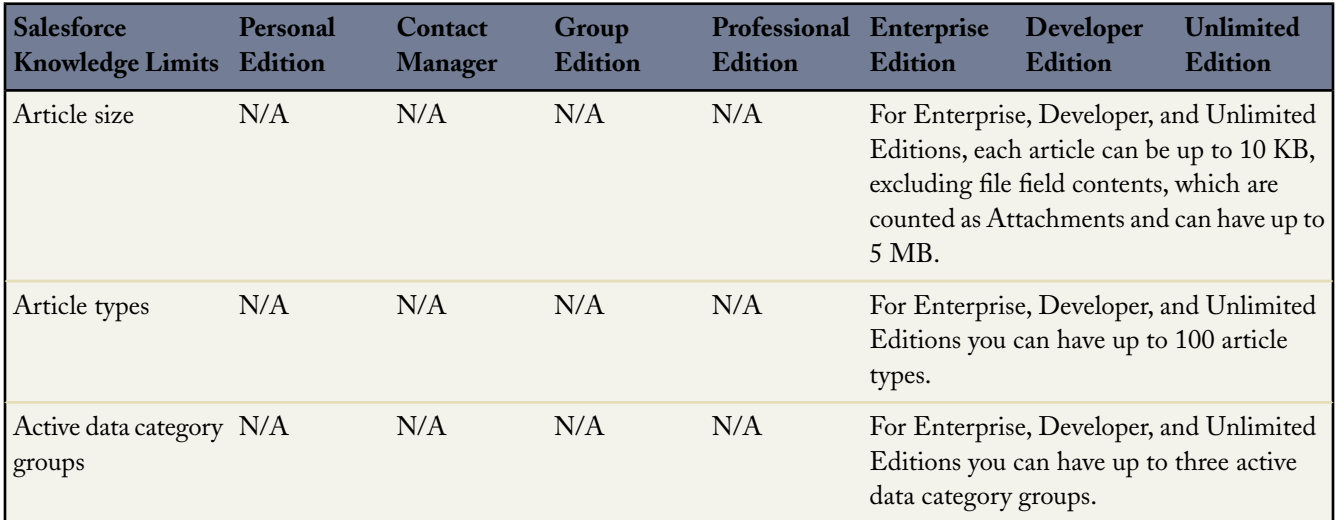

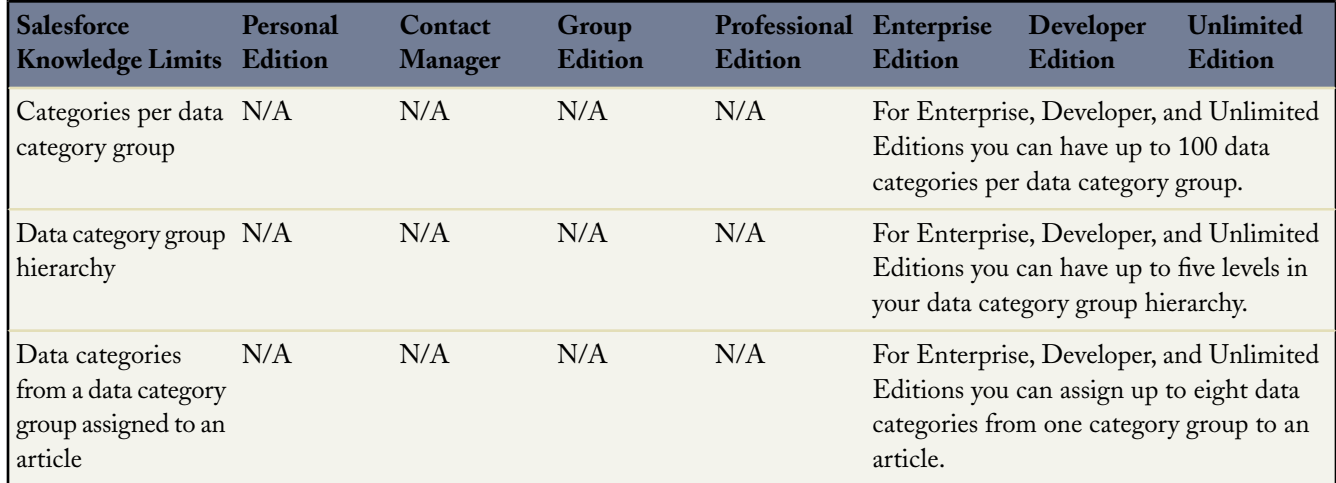

#### **Picklist Limits**

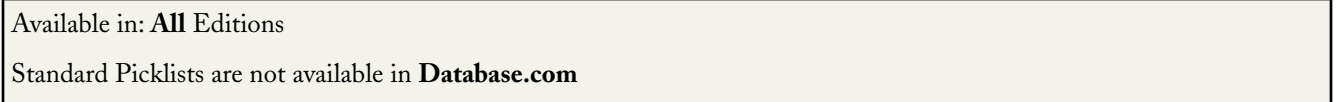

The maximum number of entries you can have in a standard or custom picklist is determined by the total number of characters allowed in the picklist, which is 15,000 characters. Note that each entry includes a linebreak and a return character that are not visible. These two additional characters per entry are counted as part of the 15,000 character limit.

### **Additional Limits for Standard Picklists**

For standard picklists, entries can be up to 40 characters, not including linebreaks and returns. For standard multi-select picklists, the total number of characters for all entries cannot exceed 255.

For standard picklists in organizations that use record types or the Translation Workbench, you can have an unlimited number of entries with the following exceptions for special picklists.

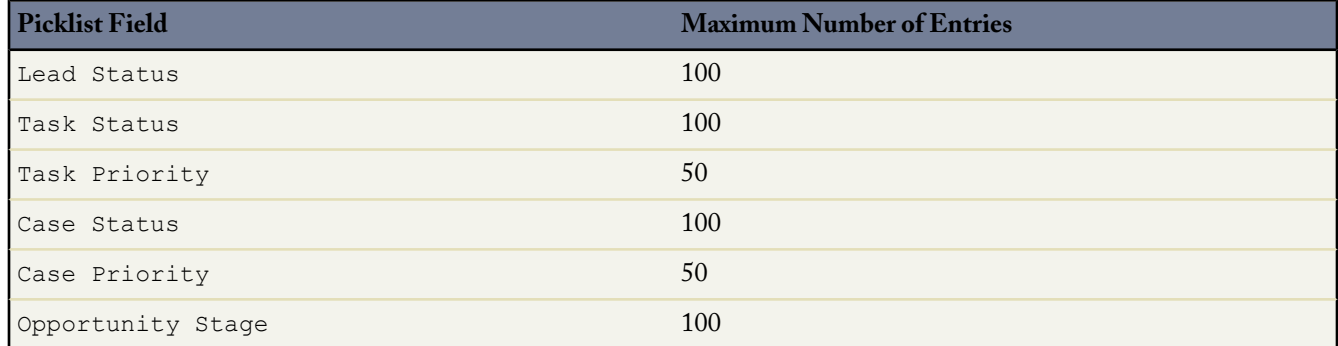

#### **Additional Limits for Custom Picklists**

Within the 15,000 total character limit, custom picklists can have:

- Up to 1,000 entries
- Up to 255 characters per entry

Custom multi-select picklists can have:

- Up to 150 values
- Up to 40 characters per value

Note that for multi-select picklists, users can select up to 100 values at a time on a record.

### **Sites Limits**

Available in: **Developer**, **Enterprise**, and **Unlimited** Editions

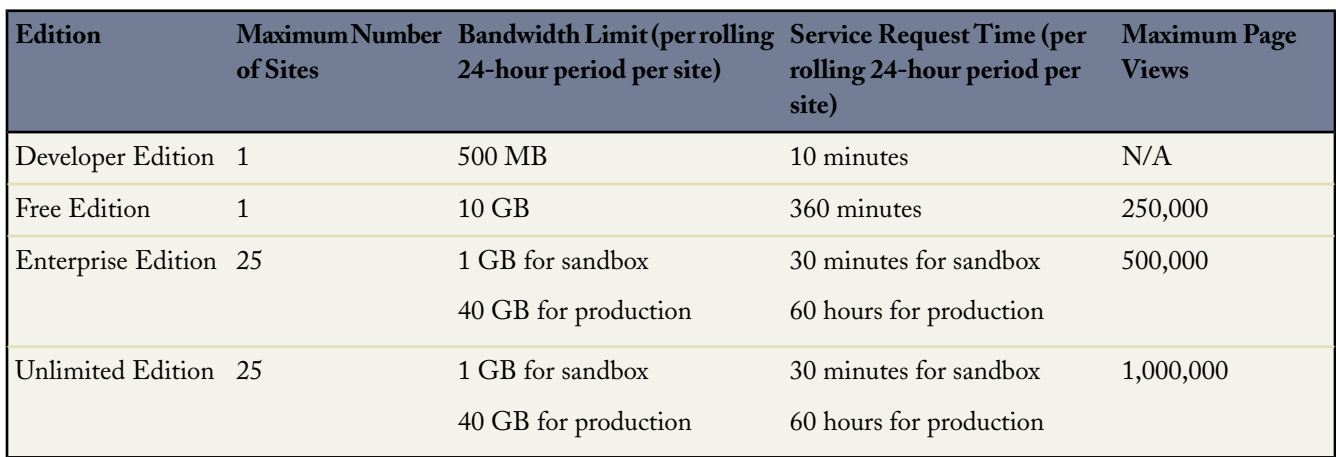

#### **Workflow and Approvals Limits**

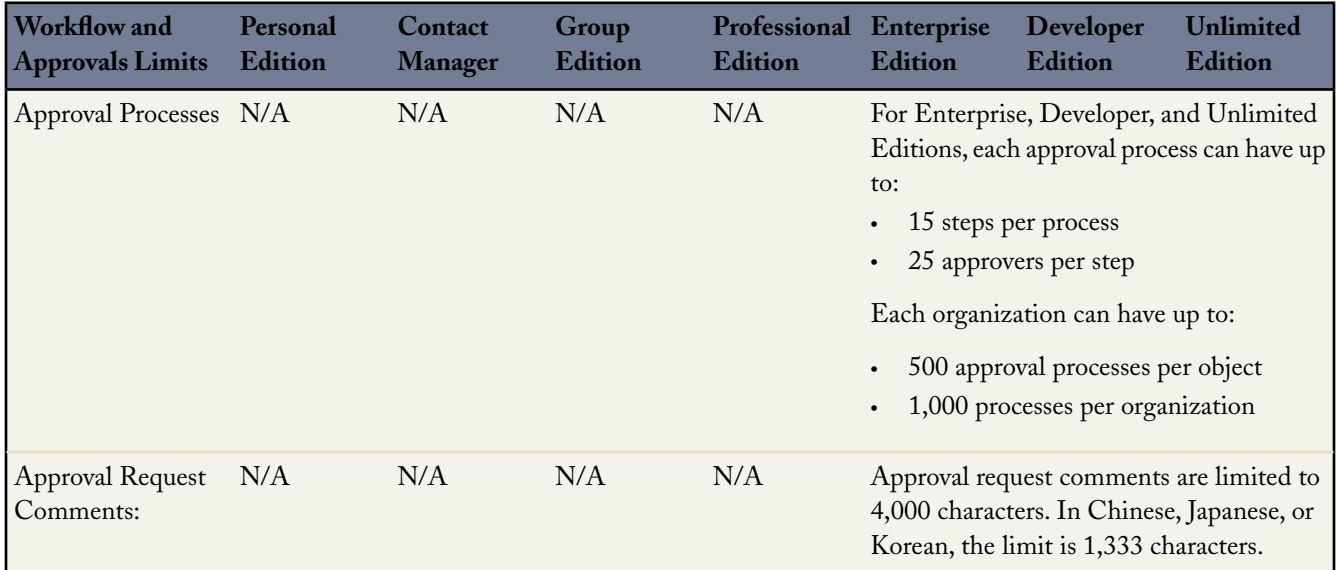

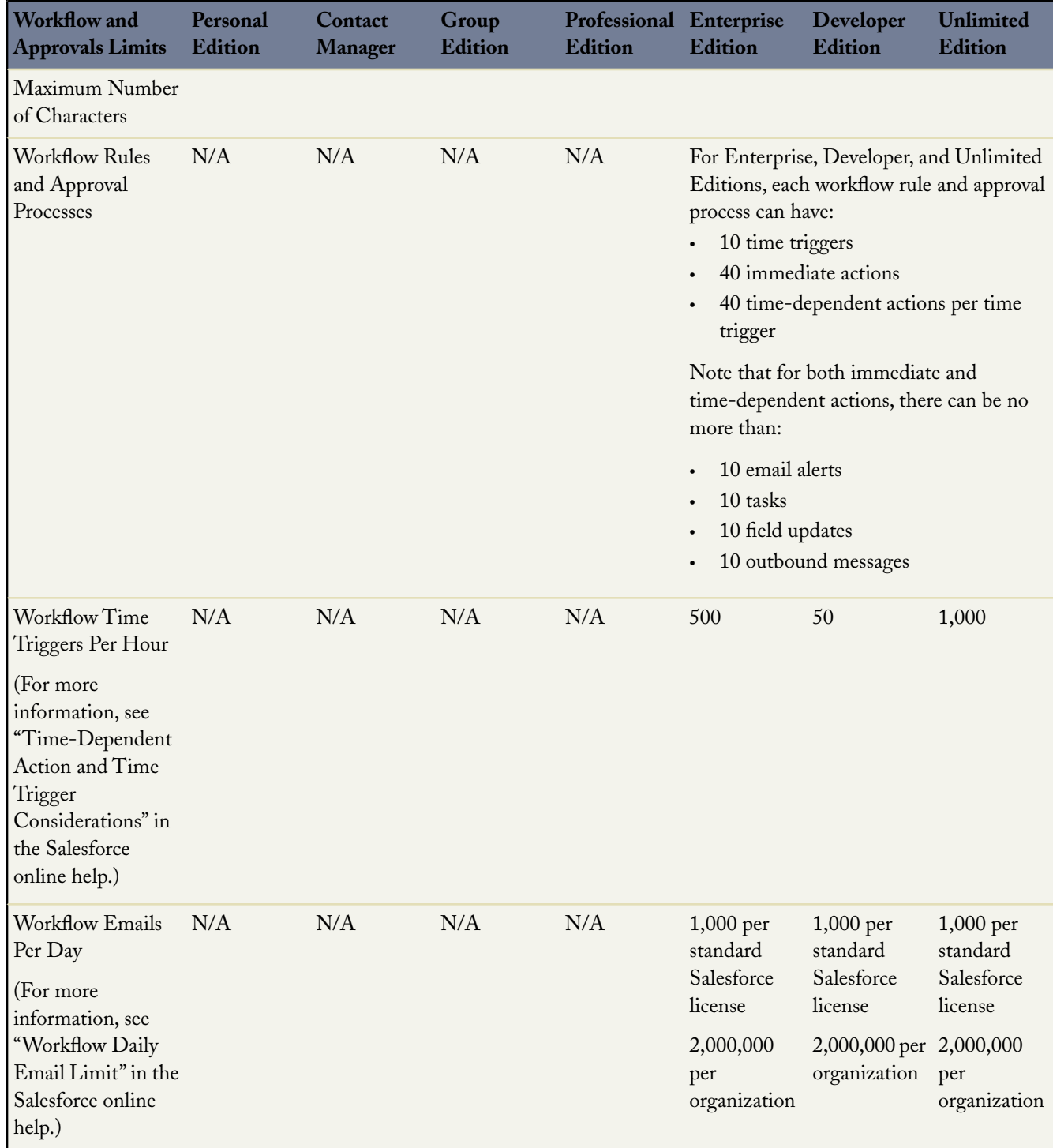

### **Workflow Alert Emails: Daily Workflow Alert Email Limits**

The daily limit for emails sent from workflow and approval-related email alerts is 1,000 per standard Salesforce license per organization. The overall organization limit is 2,000,000. When the daily limit is reached, a warning email goes out to the default workflow user. If the default workflow user isn't set, then the warning email is sent to an active system administrator.

After your organization has reached its limit:

- Any emails in the workflow queue left over and not sent that day are discarded. Salesforce doesn't try to resend them later.
- If a workflow rule with an action and an email alert is triggered, only the email action is blocked.
- Final approval, final rejection, approval, rejection, and recall email actions are blocked.
- An error message is added to the debug log.

The following items don't count against the workflow email limit:

- Approval notification emails
- Task assignment notifications
- Lead assignment rules notifications
- Case assignment rules notifications
- Case escalation rules notifications
- Force.com sites usage alerts

The limit restriction is based on activity in the 24-hour period starting and ending at midnight GMT. Adding or removing a user license immediately adjusts the limit's total. If you send an email alert to a group, every recipient in that group counts against your daily workflow email limit.

## **Data Related Limits**

The following limits are related to data stored in Salesforce.

#### **Dates: Valid Range for Date Fields**

Only dates within a certain range are valid. The earliest valid date is 1700-01-01T00:00:00Z GMT, or just after midnight on January 1, 1700. The latest valid date is 4000-12-31T00:00:00Z GMT, or just after midnight on December 31, 4000.

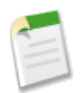

**Note:** These values are offset by your time zone. For example, in the Pacific time zone, the earliest valid date is 1699-12-31T16:00:00, or 4:00 PM on December 31, 1699.

### **Import Limits**

Available in: **All** Editions except **Database.com** Organization import not available in: **Personal** Edition Custom object import not available in: **Personal** Edition Lead import not available in: **Personal** and **Contact Manager** Editions Solution import not available in: **Personal**, **Contact Manager**, and **Group** Editions Person account import not available in: **Personal**, **Contact Manager**, **Group**, and **Professional** Editions

This table lists the import limits by type of record, as well as the permissions required for the import and the corresponding help topic in the Salesforce online help.

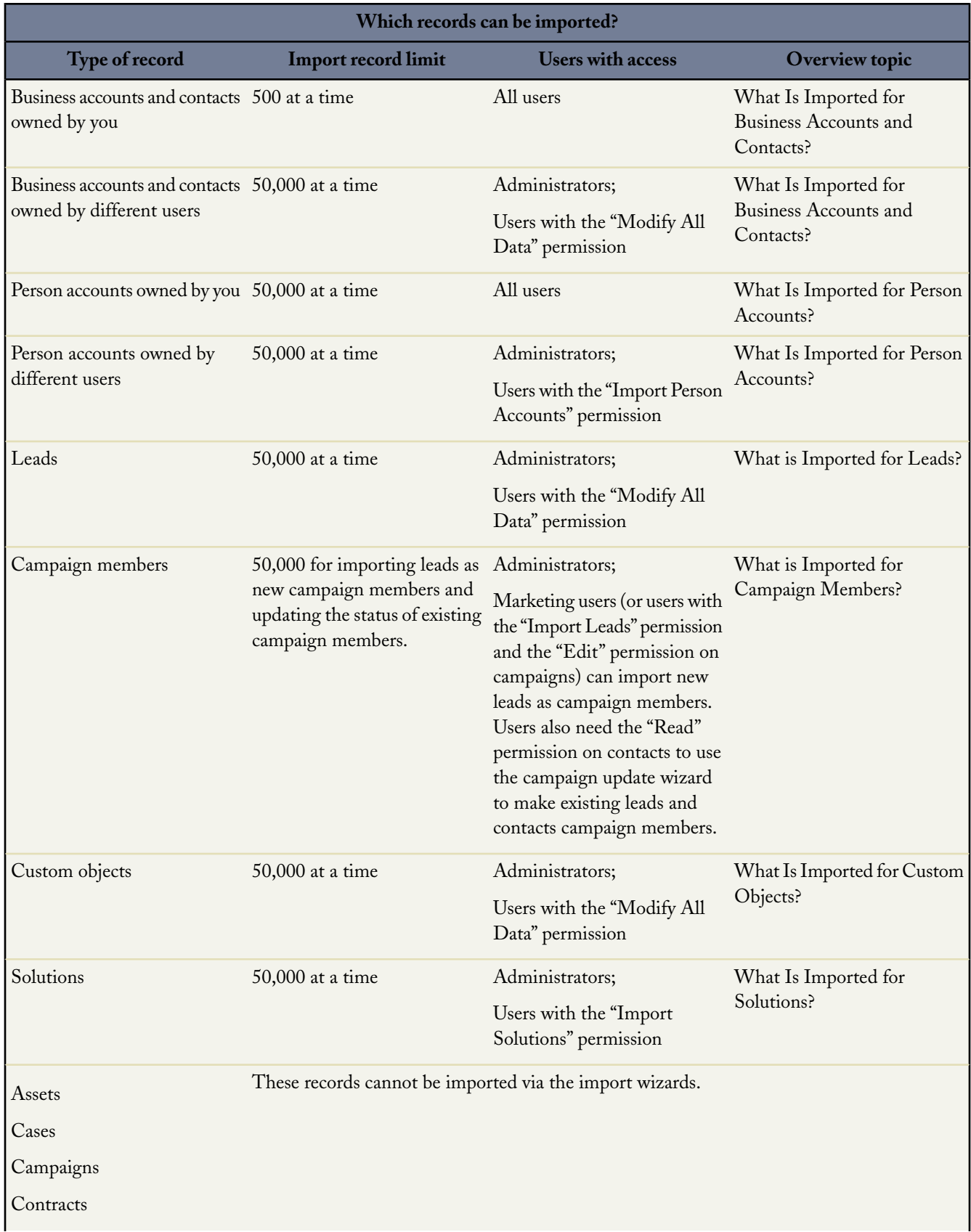

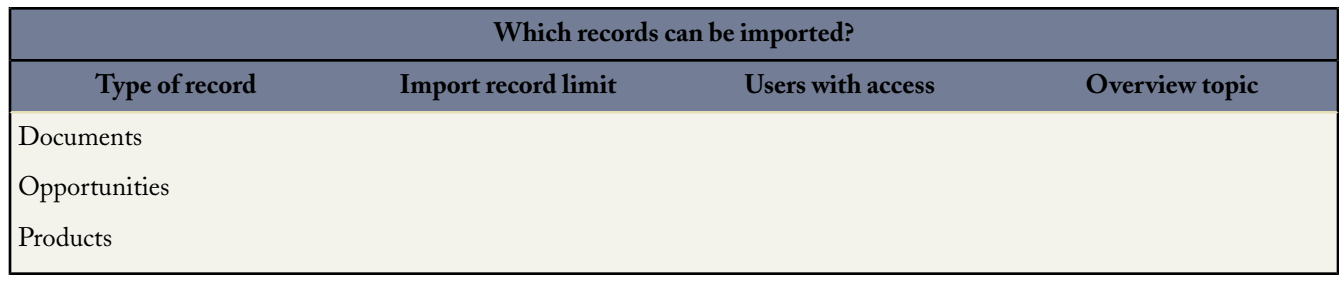

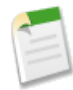

**Note:** Your import file cannot exceed 100MB in size, and each record in the file cannot be bigger than 400KB. In addition, each imported note and each imported description cannot exceed 32KB. Descriptions longer than 32KB are truncated.

#### **Rules Limits**

Different types of rules can have restrictions, depending on your Salesforce edition. The following table shows the restrictions with respect to edition.

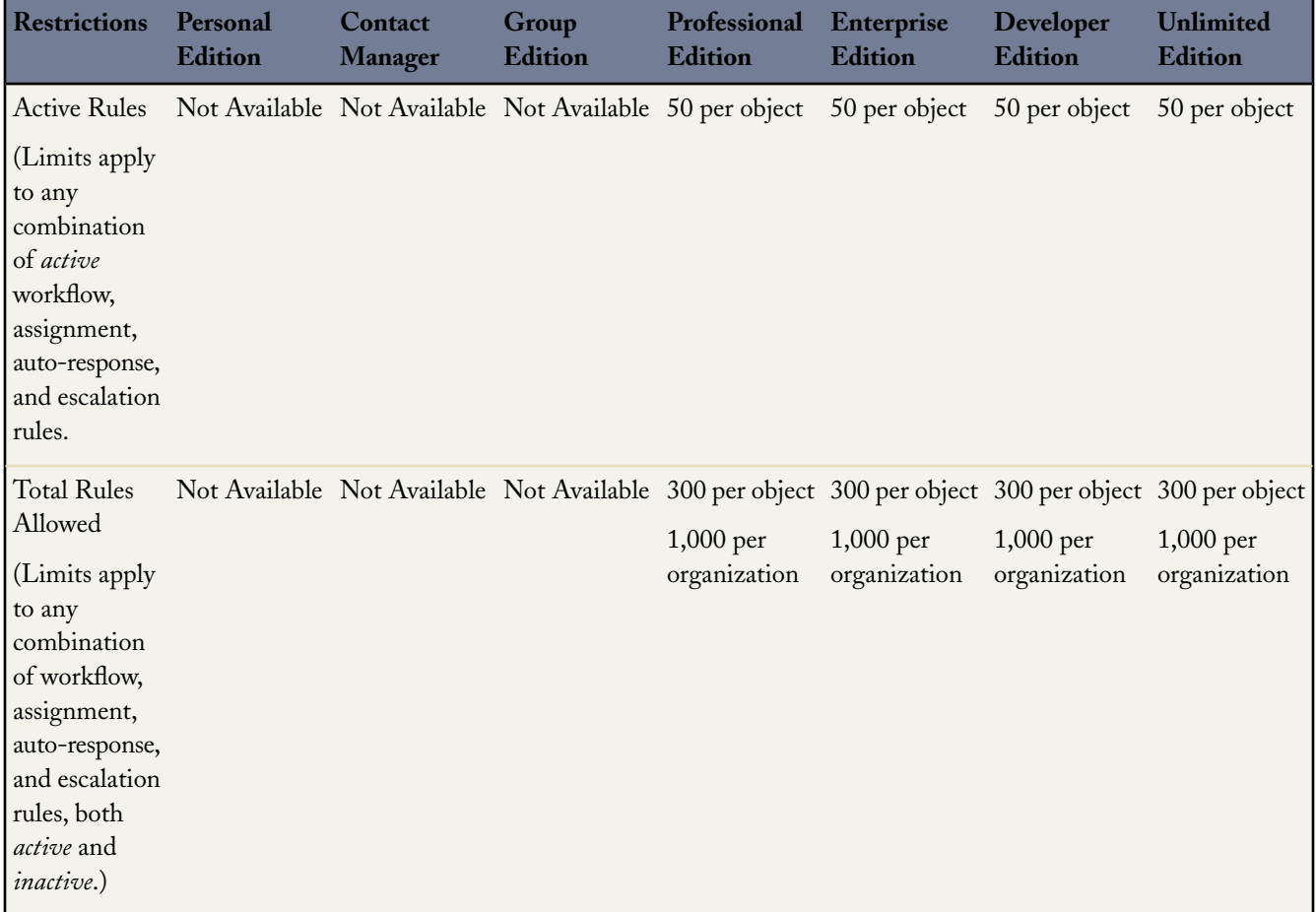

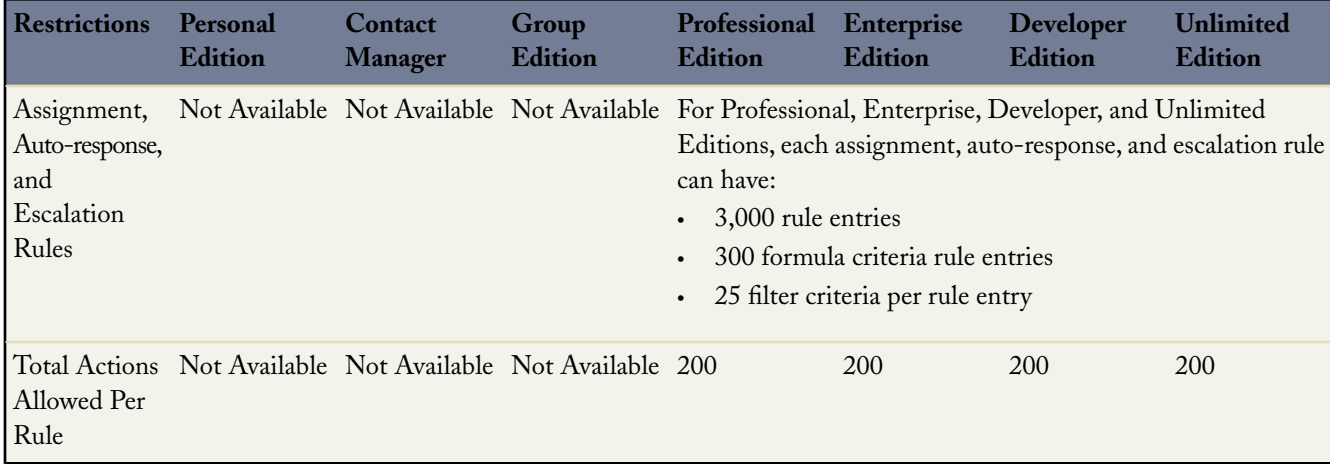

### **Search Limits**

Available in: **All** Editions except **Database.com**

The following are the file extensions and maximum file sizes supported for search.

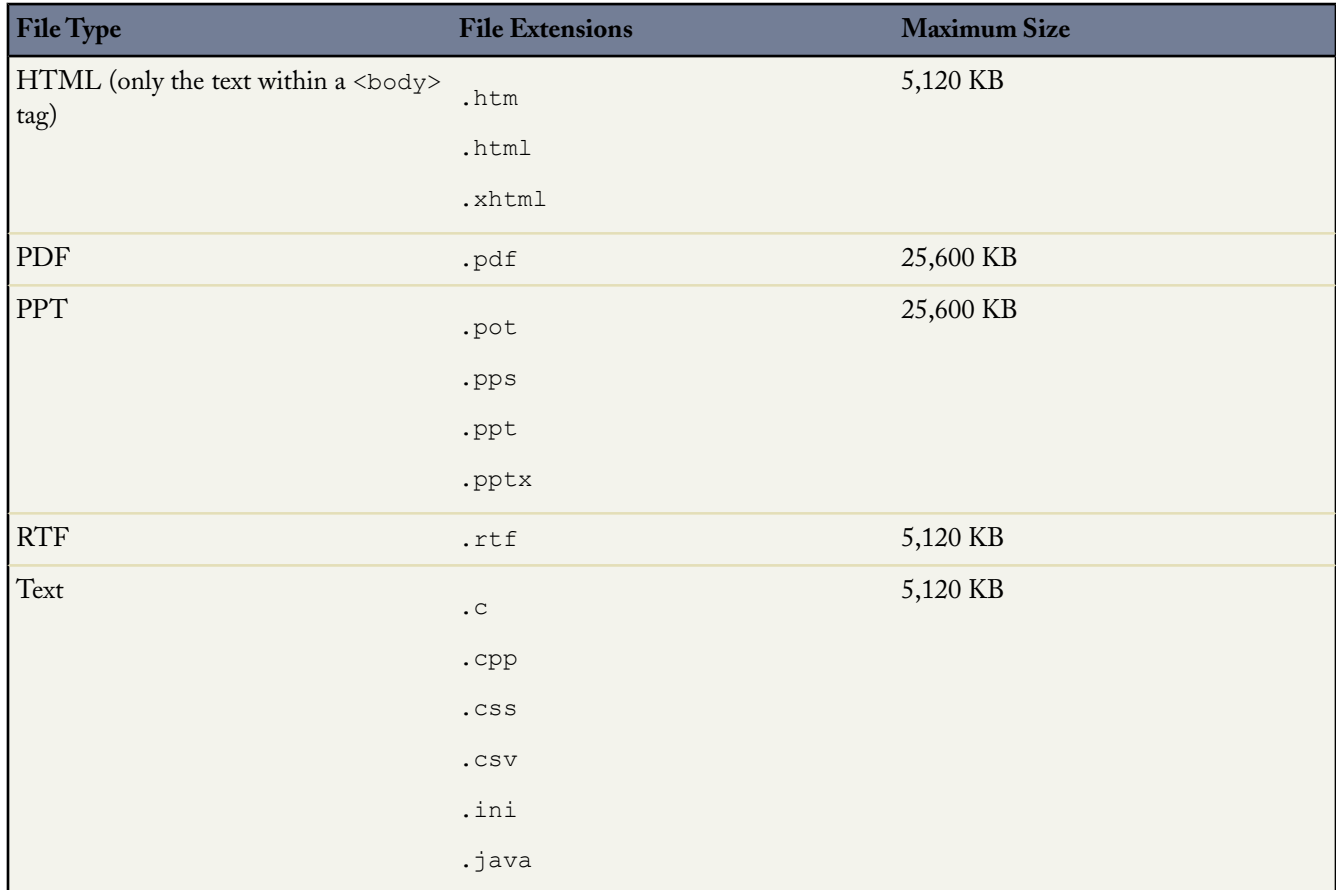

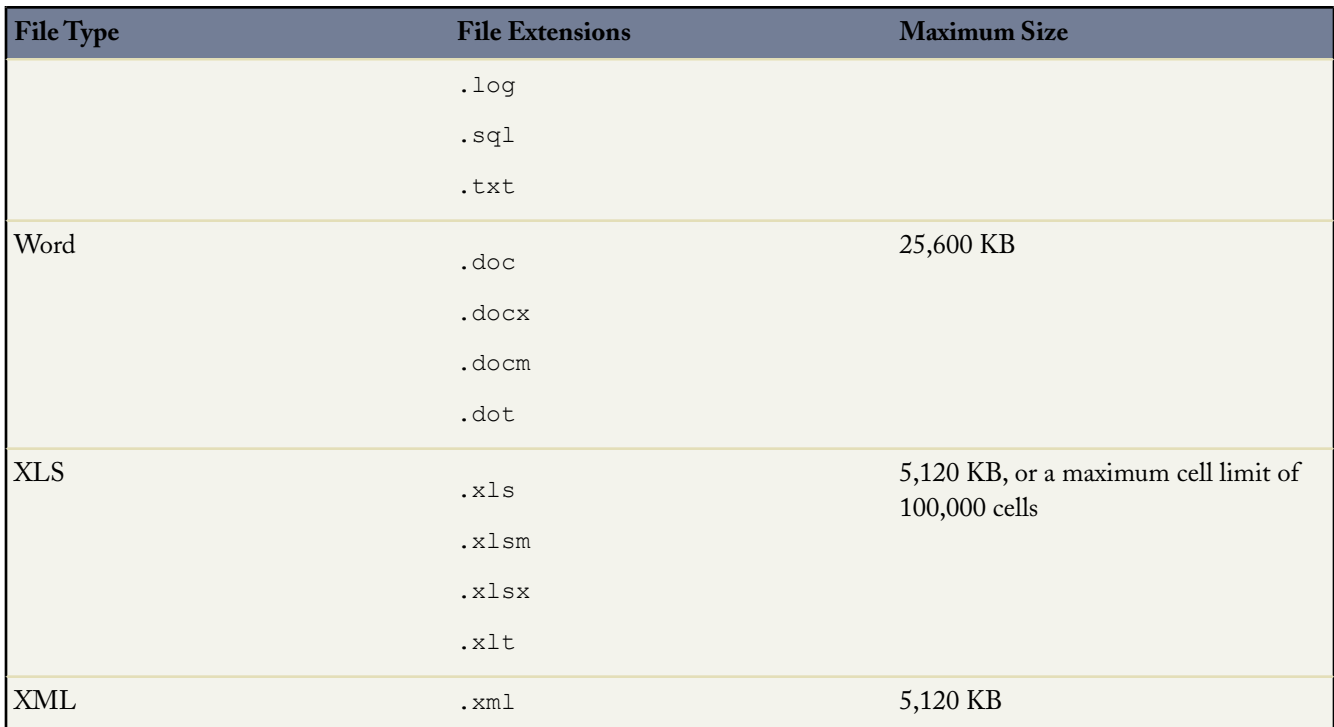

**Note:** The contents of documents that exceed the maximum sizes are not searched; however, the document fields are still searched. Only the first 1,000,000 characters of text are searched. Text beyond this limit is not included in the search.

### **Storage Capacity Limits**

### **Storage Capacity**

Each Edition includes a minimum amount of data storage and file storage. Professional, Enterprise, and Unlimited Editions receive a per-user storage amount multiplied by the number of users in the organization if the result is greater than the minimum storage amount. Using data storage as an example, an Enterprise Edition organization with 600 users would receive 12,000 MB (12 GB) of data storage, because 20 MB per user multiplied by 600 users is 12,000 MB. A smaller organization, for example a Professional Edition organization with 20 users, would receive 1 GB of data storage because 20 MB per user multiplied by 20 users is only 400 MB, which is less than the 1 GB minimum allotted to all Professional Edition organizations.

The values in the Storage Allocation Per User License column below apply to Salesforce and Salesforce Platform user licenses. The Salesforce Platform Light user license provides 1 MB of data storage and 1 MB of file storage.

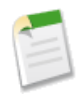

**Note:** The only feature license that provides additional storage is Salesforce CRM Content User. Each Salesforce CRM Content User license provides an additional 512 MB of file storage, whether Salesforce CRM Content is enabled or not, bringing the total file storage allocation per user to 612 MB. To find out whether your organization has Salesforce CRM Content enabled, contact your administrator.

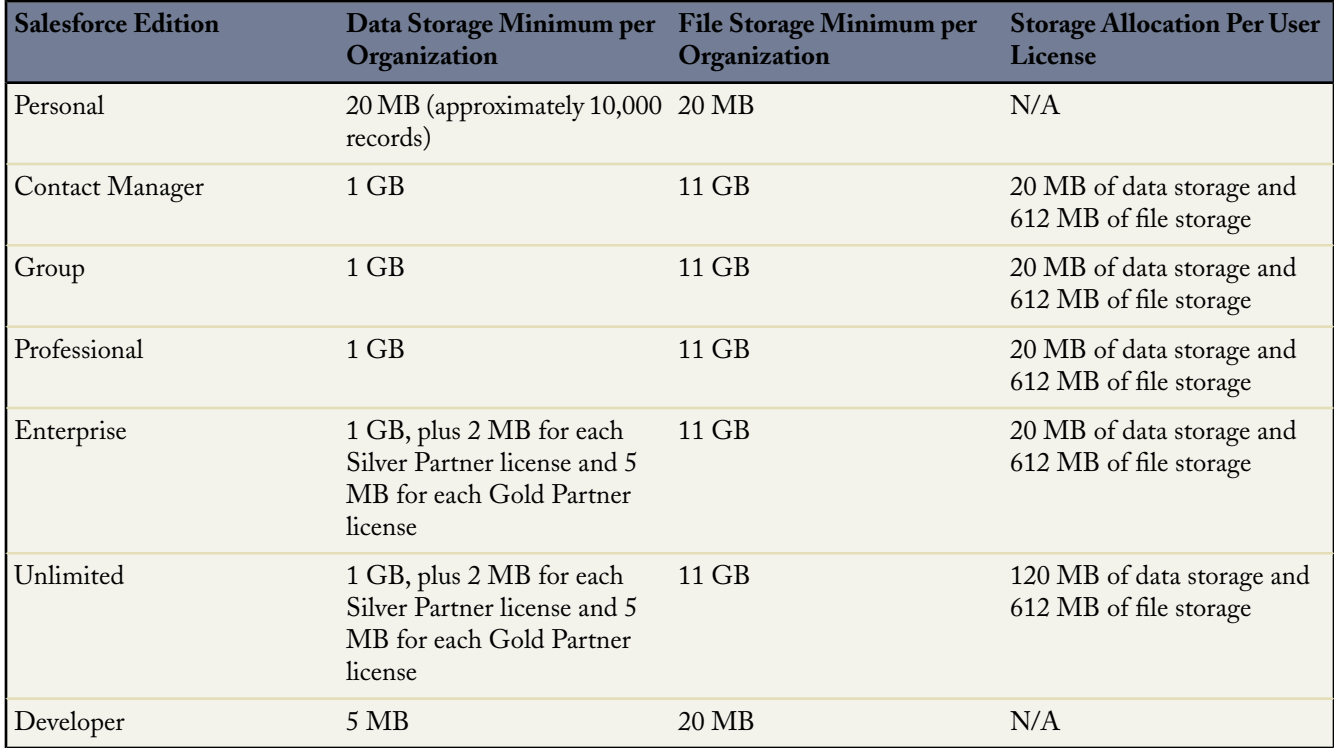

If your organization uses custom user licenses, contact salesforce.com to determine if these licenses provide additional storage. For a description of user licenses, see "Viewing User License Types" in the Salesforce online help.

## **File Related Limits**

The following limits are related to files stored in Salesforce.

### **File Size Limits**

Available in: **Contact Manager**, **Group**, **Professional**, **Enterprise**, **Unlimited**, and **Developer** Editions

The following are maximum file size limits for files in Salesforce.

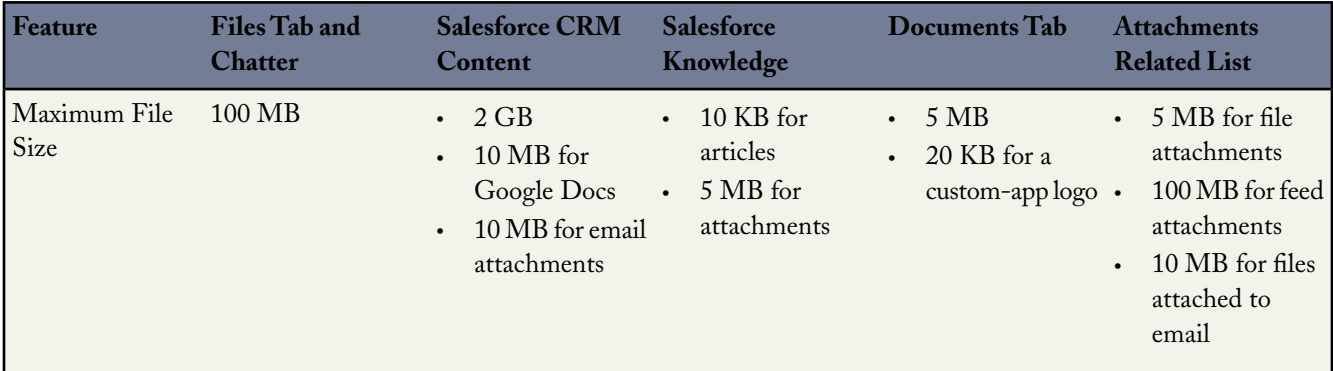

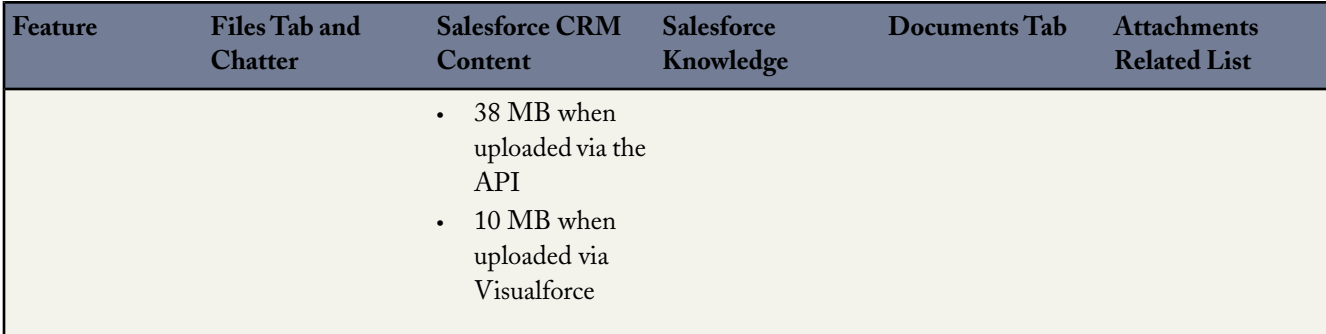

## **Sandbox Limits**

- You can refresh a full copy sandbox 29 days from its previous refresh or creation. If you delete a full-copy sandbox, you must wait 29 days to replace it.
- You can refresh a configuration-only sandbox (including developer sandbox) once per day.
- You may order up to a maximum of three full sandboxes.
- You may order up to a maximum of six configuration-only sandboxes.
- Enterprise Edition includes one Developer Sandbox.
- Unlimited Edition includes one full sandbox with the option to purchase up to three more full sandboxes.

### **Sandbox Storage Limits**

- Full copy sandboxes have the same storage limit as your production organization.
- Configuration-only sandboxes have a 500 MB storage limit.
- Developer Sandboxes have a 10 MB storage limit.
- Sandboxes do not send email notifications when storage limits are reached. However, if you reach your sandbox's storage limit, you cannot save new data in your sandbox. To check your sandbox's storage limits, click *Your Name* ➤ **Setup** ➤ **Data Management ► Storage Usage** in your sandbox. For more information on storage limits, see "Monitoring Resources" in the Salesforce online help.

# **Force.com Platform Limits**

This chapter provides limits for the Force.com platform.

## **Apex Limits**

Available in: **Unlimited**, **Developer**, **Enterprise**, and **Database.com** Editions

The following are Apex and batch Apex governor limits.

#### **Apex Governor Limits**

Because Apex runs in a multitenant environment, the Apex runtime engine strictly enforces a number of limits to ensure that runaway Apex does not monopolize shared resources.

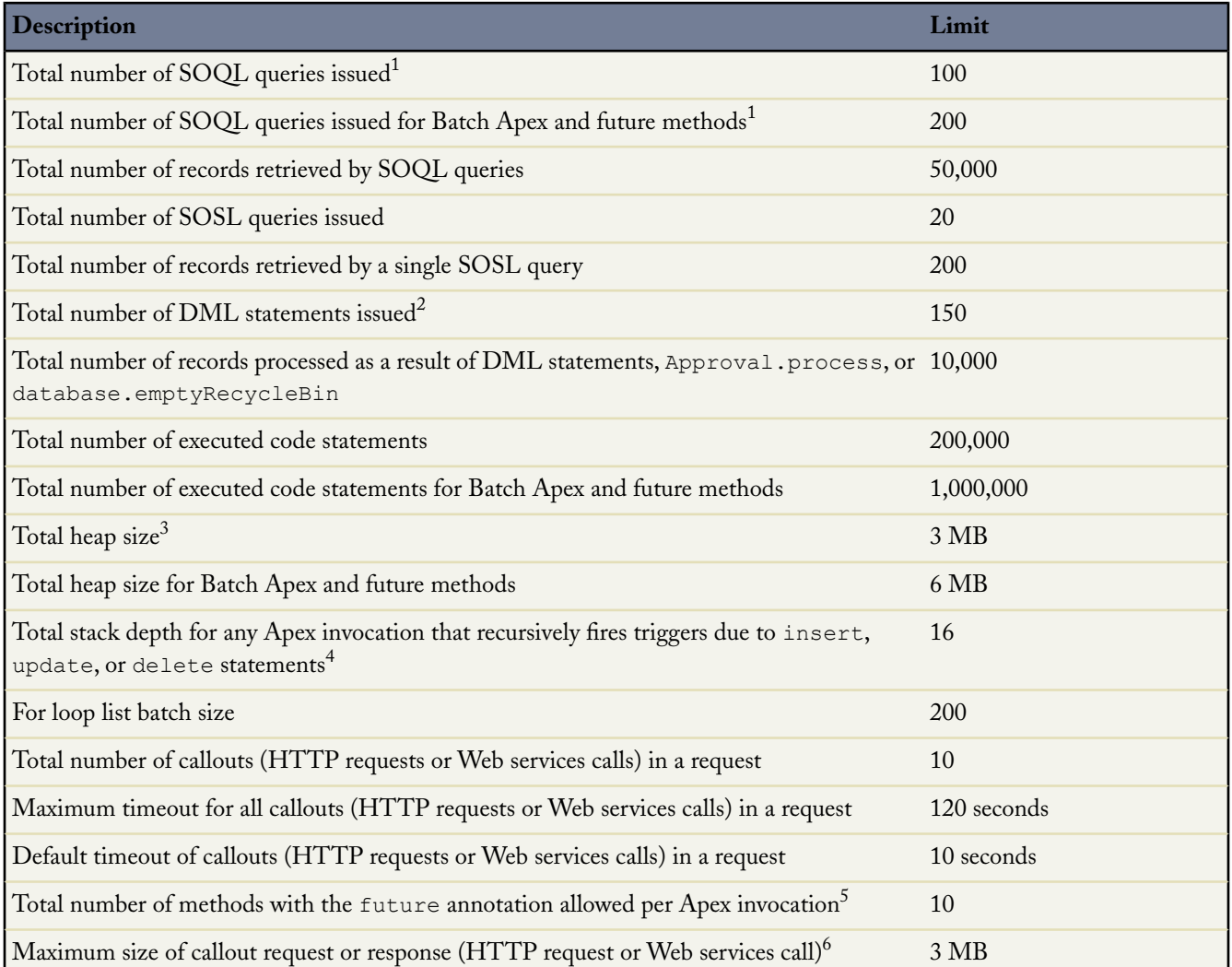

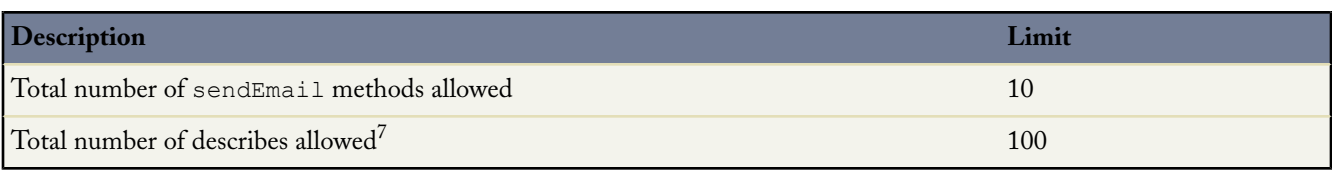

 $^{\rm 1}$  In a SOQL query with parent-child relationship sub-queries, each parent-child relationship counts as an additional query. These types of queries have a limit of three times the number for top-level queries. The row counts from these relationship queries contribute to the row counts of the overall script execution.

 $^2$  Calls to the following methods count against the number of DML statements issued in a request.

- Approval.process
- database.emptyRecycleBin
- delete and database.delete
- findSimilar
- insert and database.insert
- merge
- rollback
- runAs
- setSavePoint
- update and database.update
- upsert and database.upsert

 $^3$  Email services heap size is 18 MB.

 $^4$  Recursive Apex that does not fire any triggers with <code>insert</code>, <code>update</code>, or <code>delete</code> statements exists in a single invocation, with a single stack. Conversely, recursive Apex that fires a trigger spawns the trigger in a new Apex invocation, separate from the invocation of the code that caused it to fire. Because spawning a new invocation of Apex is a more expensive operation than a recursive call in a single invocation, there are tighter restrictions on the stack depth of these types of recursive calls.

 $^5$  Salesforce also imposes a limit on the number of <code>future</code> method invocations: 200 method calls per full Salesforce user license, Salesforce Platform user license, or Force.com - One App user license, per 24 hours. This is an organization-wide limit. Chatter Only, Guest User, Customer Portal User, and Partner Portal User licenses aren't included in this limit calculation. For example, suppose your organization has three full Salesforce licenses, two Salesforce Platform licenses, and 100 Customer Portal User licenses. Your entire organization is limited to only 1,000 method calls every 24 hours ((3+2) \* 200, not 105.)

The HTTP request and response sizes are calculated as part of the total heap size. So regardless of this limit, don't exceed the 3 MB total heap size.

 $7$  Describes include the following methods and objects.

- ChildRelationship objects
- RecordTypeInfo objects
- PicklistEntry objects
- fields calls

In addition to the execution governor limits, Apex has the following limits.

- Maximum number of characters for a class: 1 million
- Maximum number of characters for a trigger: 1 million
- Maximum amount of code used by all Apex scripts in an organization: 2 MB

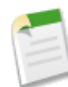

**Note:** This limit does not apply to certified managed packages installed from AppExchange, (that is, an app that has been marked AppExchange Certified). The code in those types of packages belong to a namespace unique from the code in your organization. For more information on AppExchange Certified packages, see the Force.com AppExchange online help.

This limit also does not apply to any code included in a class defined with the @isTest annotation.

- If a SOQL query runs more than 120 seconds, the request can be canceled by Salesforce.
- Each Apex request is limited to 10 minutes of execution.
- A callout request to a given URL is limited to a maximum of 20 simultaneous requests.
- The maximum number of records that an event report returns for a user who is not a system administrator is 20,000, for system administrators, 100,000.
- Each organization is allowed 10 synchronous concurrent events, each not lasting longer than 5 seconds. If additional requests are made while 10 requests are running, it is denied.
- A user can have up to five query cursors open at a time. For example, if five cursors are open and a client application still logged in as the same user attempts to open a new one, the oldest of the five cursors is released.

Cursor limits for different Force.com features are tracked separately. For example, you can have five Apex query cursors, five batch cursors, and five Visualforce cursors open at the same time.

• In a single transaction, you can only reference 10 unique namespaces. For example, suppose you have an object that executes a class in a managed package when the object is updated. Then that class updates a second object, which in turn executes a different class in a different package. Even though the second package wasn't accessed directly by the first, because it occurs in the same transaction, it's included in the number of namespaces being accessed in a single transaction.

#### **Batch Apex Governor Limits**

Keep in mind the following governor limits for batch Apex:

- Up to five queued or active batch jobs are allowed for Apex.
- A user can have up to five query cursors open at a time. For example, if five cursors are open and a client application still logged in as the same user attempts to open a new one, the oldest of the five cursors is released.

Cursor limits for different Force.com features are tracked separately. For example, you can have five Apex query cursors, five batch cursors, and five Visualforce cursors open at the same time.

- A maximum of 50 million records can be returned in the Database.QueryLocator object. If more than 50 million records are returned, the batch job is immediately terminated and marked as Failed.
- The maximum value for the optional *scope* parameter is 400. If set to a higher value, Salesforce chunks the records returned by the QueryLocator into smaller batches of 400.
- If no size is specified with the optional *scope* parameter, Salesforce chunks the records returned by the QueryLocator into batches of 200, and then passes each batch to the execute method. Apex governor limits are reset for each execution of execute.
- The start, execute and finish methods can implement only one callout in each method.
- Batch executions are limited to one callout per execution.
- The maximum number of batch executions is 250,000 per 24 hours.
- Only one batch Apex job's start method can run at a time in an organization.

## **API Limits**

Available in: **Enterprise**, **Unlimited**, **Developer**, and **Database.com** Editions

The following are API limits for concurrent and total API requests, bulk API operations, API cursors, and limits of some selected APIs.

### **API Requests Limits**

#### **Concurrent API Request Limits**

The following table lists the limits for various types of organizations for concurrent requests (calls) with a duration of 20 seconds or longer.

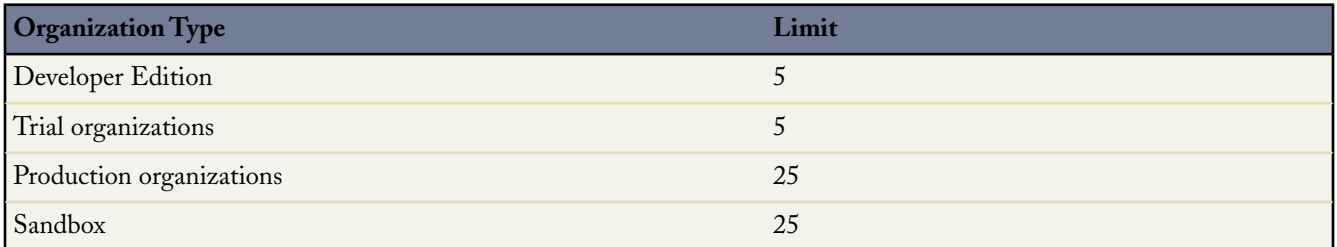

### **Total API Request Limits**

The following table lists the limits for the total API requests (calls) per 24-hour period for an organization.

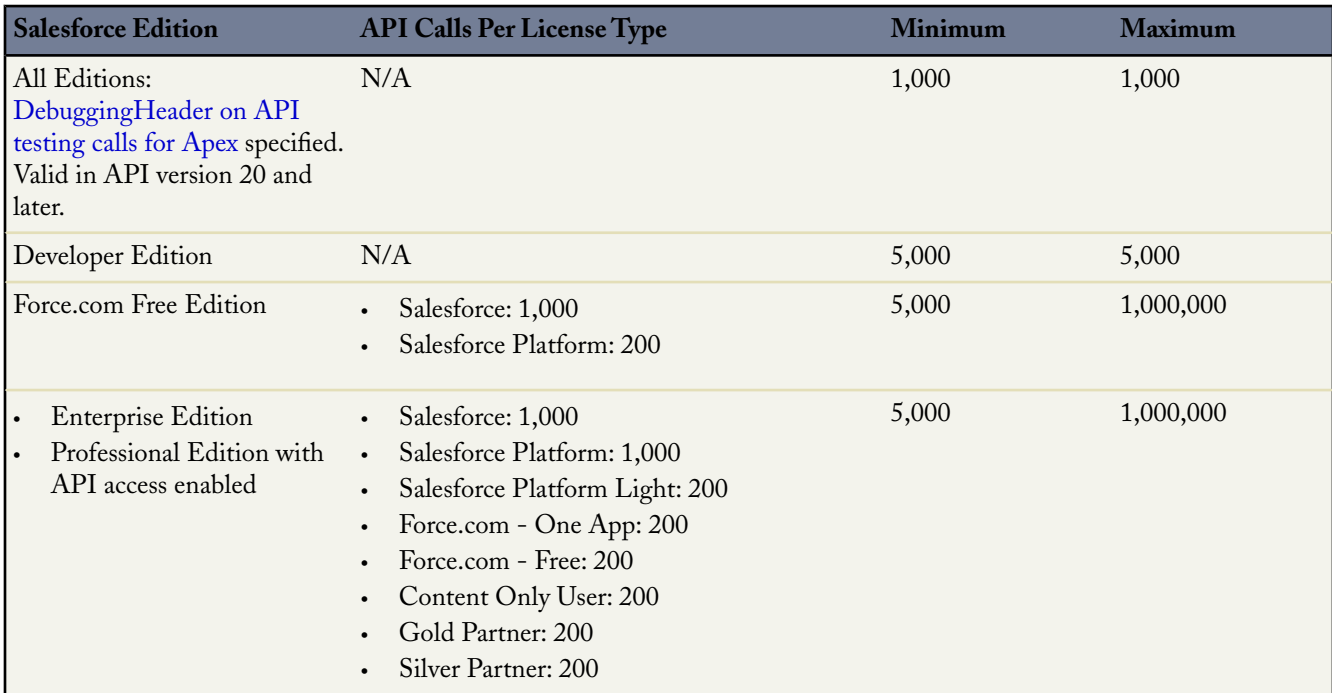

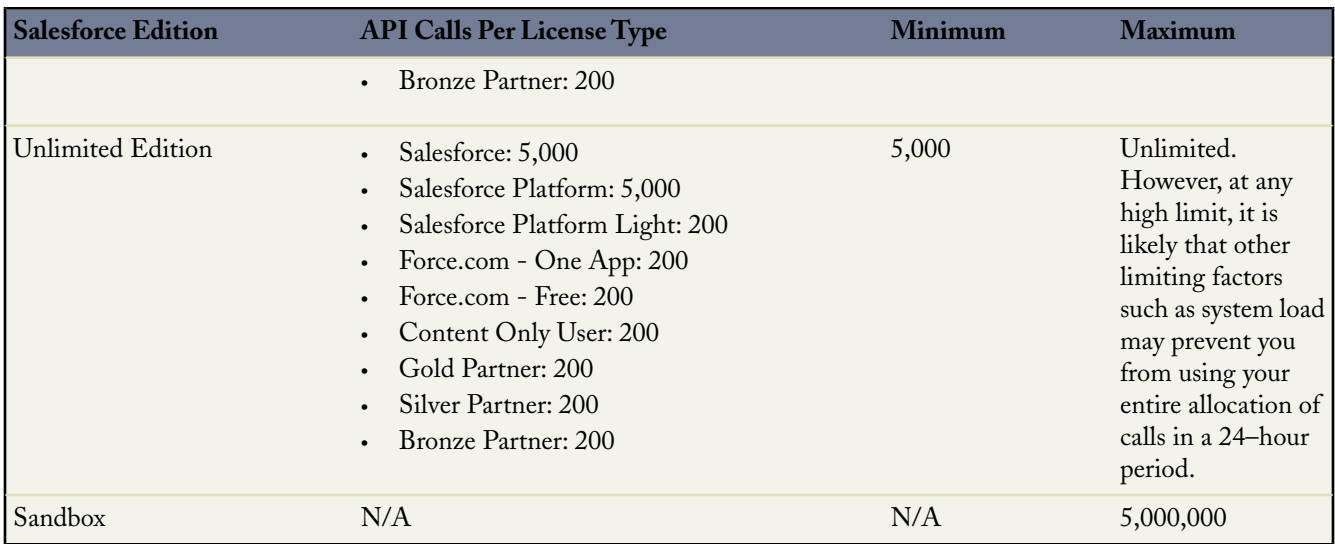

Limits are enforced against the aggregate of all API calls made by the organization in a 24 hour period; limits are not on a per-user basis. When an organization exceeds a limit, all users in the organization may be temporarily blocked from making additional calls. Calls will be blocked until usage for the preceding 24 hours drops below the limit.

In the Salesforce application, administrators can view how many API requests have been issued in the last 24 hours on the Company Information page at *Your Name* ➤ **Setup** ➤ **Company Profile** ➤ **Company Information**. Administrators can also view a more detailed report of API usage over the last seven days by navigating to the **Reports** tab, selecting the Administrative Reports folder and clicking the **API Usage Last 7 days** report.

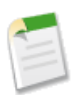

**Note:** Limits are automatically enforced for all editions.

Any action that sends a call to the API counts toward usage limits, except the following:

- Outbound messages
- [Apex callouts](http://www.salesforce.com/us/developer/docs/apexcode/index_Left.htm#StartTopic=Content/apex_callouts.htm)

You can configure your organization so that email is sent to a designated user when the number of API requests has exceeded a specified percentage of the limit. For more information, see "About API Usage Notifications" in the Salesforce online help.

### **Bulk API Limits**

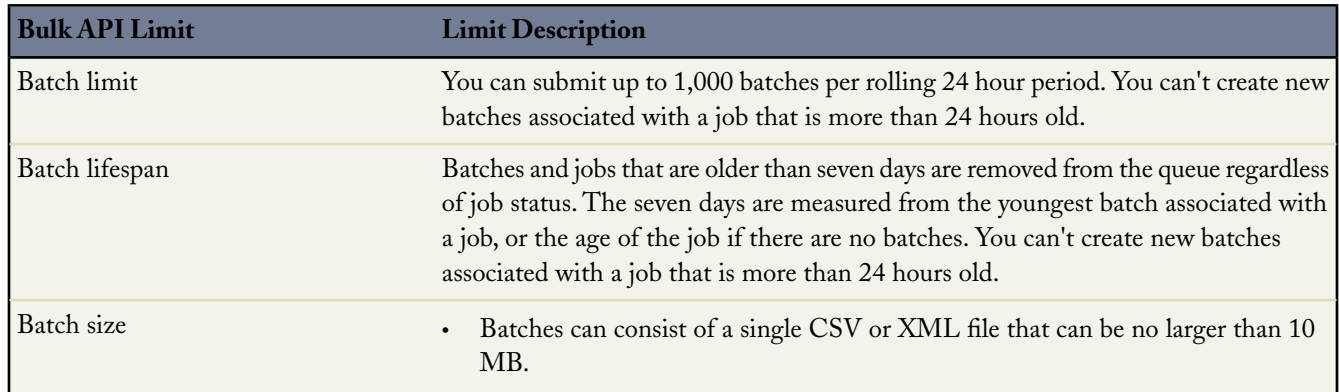

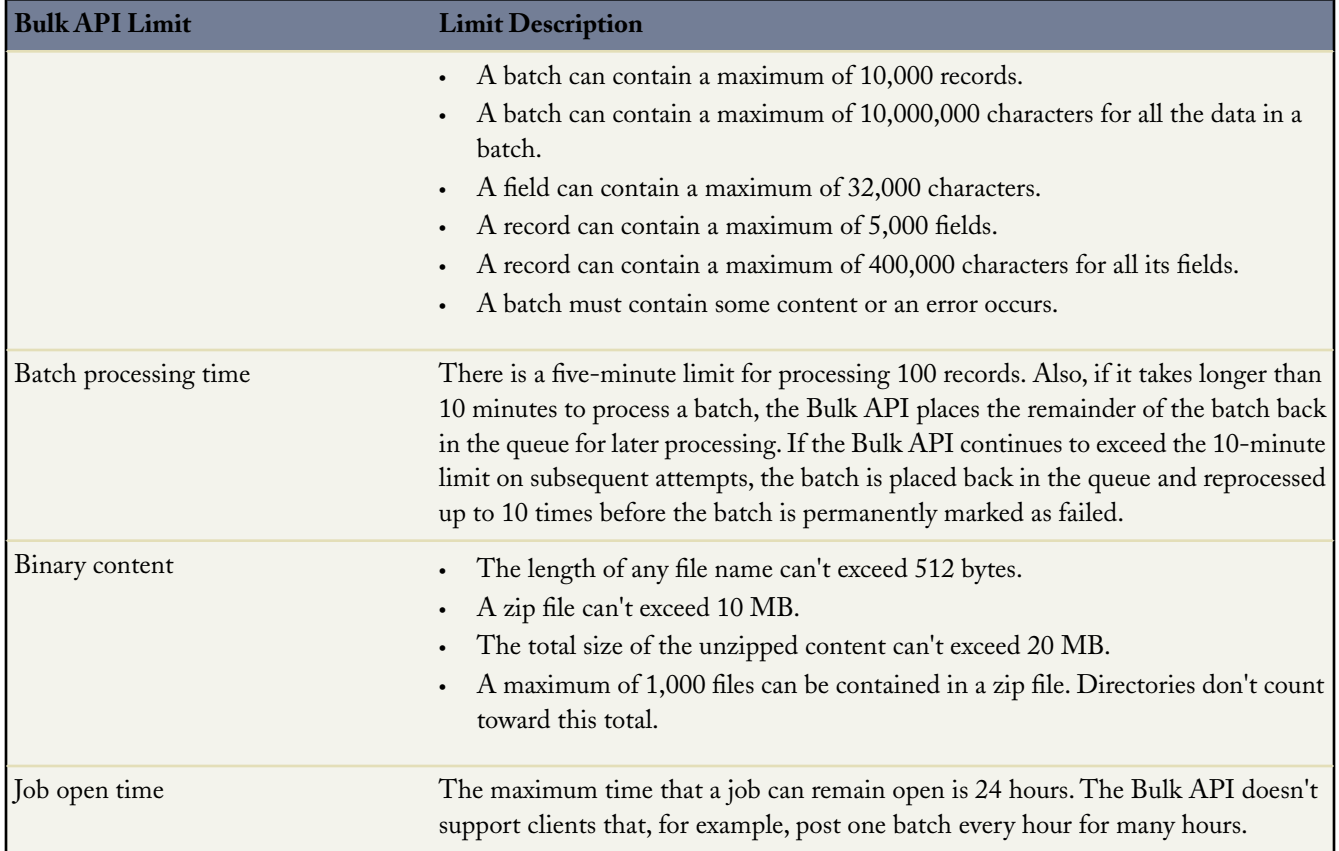

### **API Query Cursor Limits**

A user can have up to 10 query cursors open at a time. If 10 QueryLocator cursors are open when a client application, logged in as the same user, attempts to open a new one, then the oldest of the 10 cursors is released. If the client application attempts to open the released query cursor, an error results.

### **Some API Call Limits**

Available in: **Enterprise**, **Unlimited**, **Developer**, and **Database.com** Editions

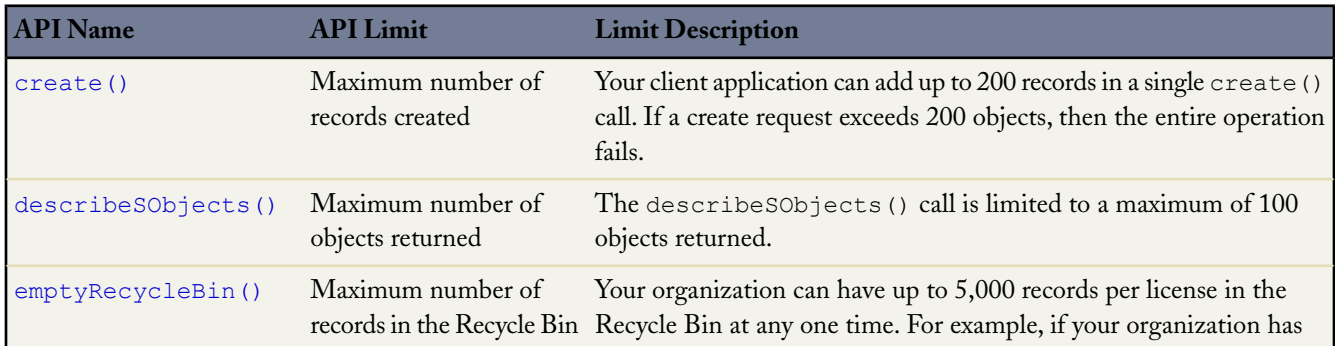

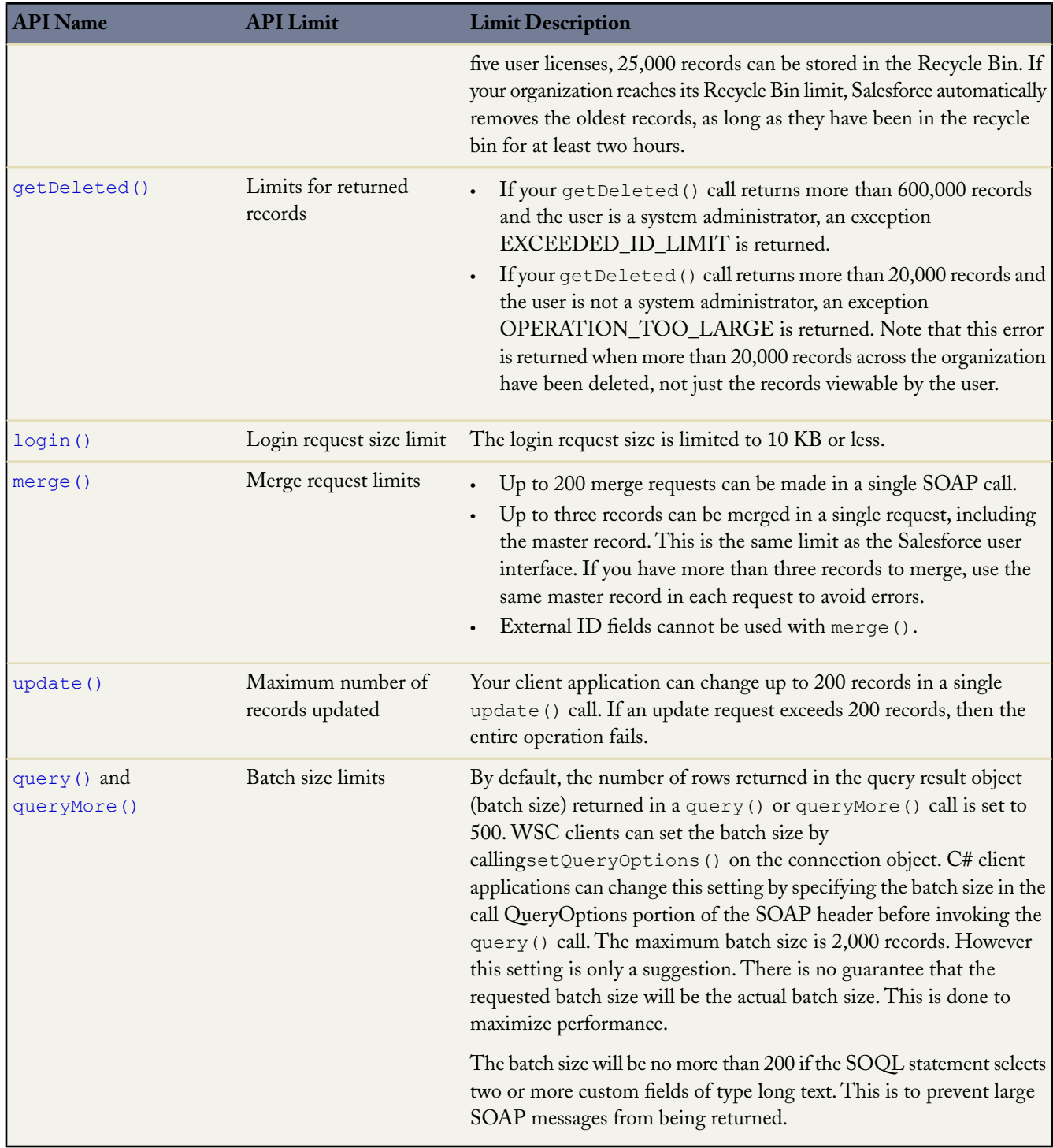

## **Email Limits**

The following are limits for the number of external email addresses allowed in single and mass emails sent using the API.

Using the API, you can send single emails to a maximum of 1,000 external email addresses per day based on Greenwich Mean Time (GMT). Single emails sent using the application don't count towards this limit.

You can send mass email to a total of 1,000 external email addresses per day per organization based on Greenwich Mean Time (GMT).The maximum number of external addresses you can include in each mass email depends on the Edition of Salesforce you are using:

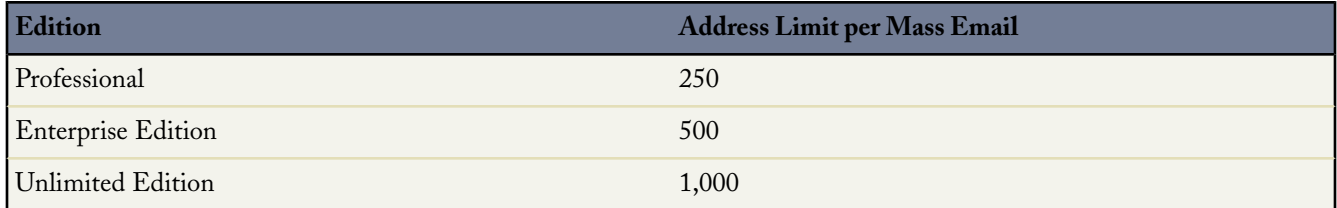

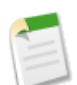

**Note:** The mass email limits don't take unique addresses into account. For example, if you have johndoe@example.com in your mass email 10 times, that counts as 10 against the limit.

You can send an unlimited amount of email to your internal users. These limits also apply to emails sent from the API and Apex.

Mass email is not available in: **Personal**, **Contact Manager**, and **Group** Editions.

## **Metadata Limits**

Available in: **Enterprise**, **Unlimited**, **Developer**, and **Database.com** Editions

The following are limits for deploying and retrieving metadata. These limits apply to the Force.com IDE, the Force.com Migration Tool, and the Metadata API.

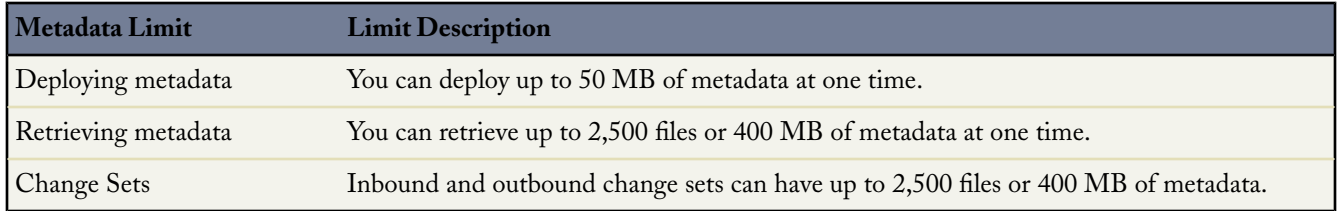

### **Packages Limits**

Note that Aloha Apps don't count towards the total number of apps, objects, and tabs in an organization, although the edition limits still exist for the package as a whole. For example, if your package contains 50 custom objects, it can be installed in a GE or PE edition, and does not count towards the number of custom objects in those organizations. However, if your managed package contains 51 custom objects, it exceeds the edition limits and won't install.

## **SOQL and SOSL Limits**

Available in: **Enterprise**, **Unlimited**, **Developer**, and **Database.com** Editions

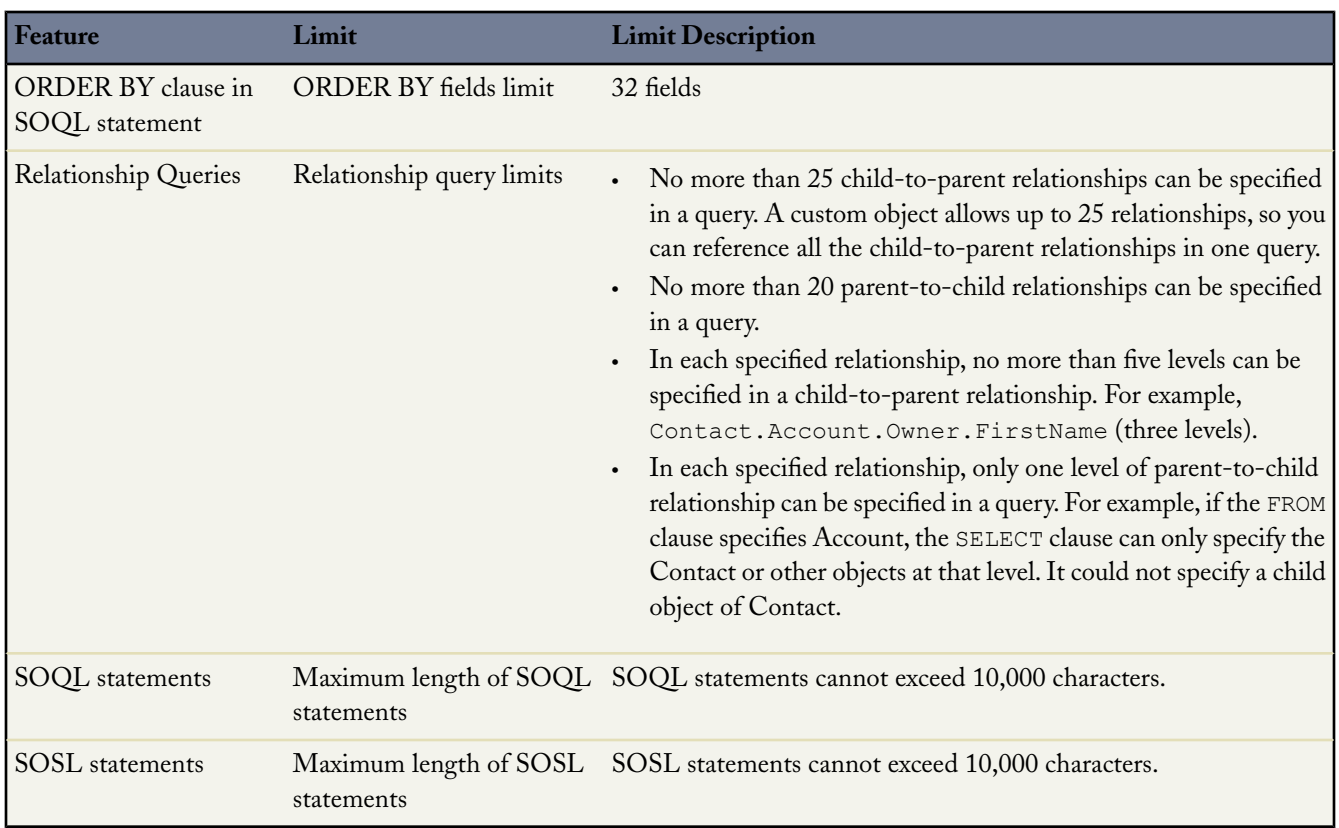

The following are SOQL limitations and tips that are specific to some Salesforce objects.

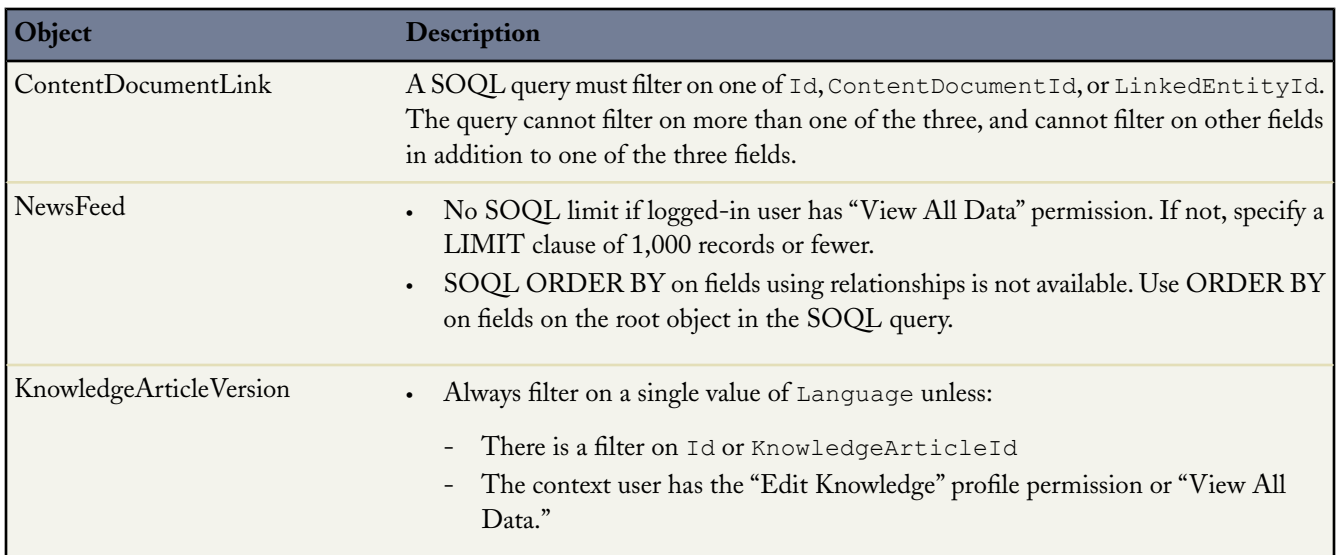

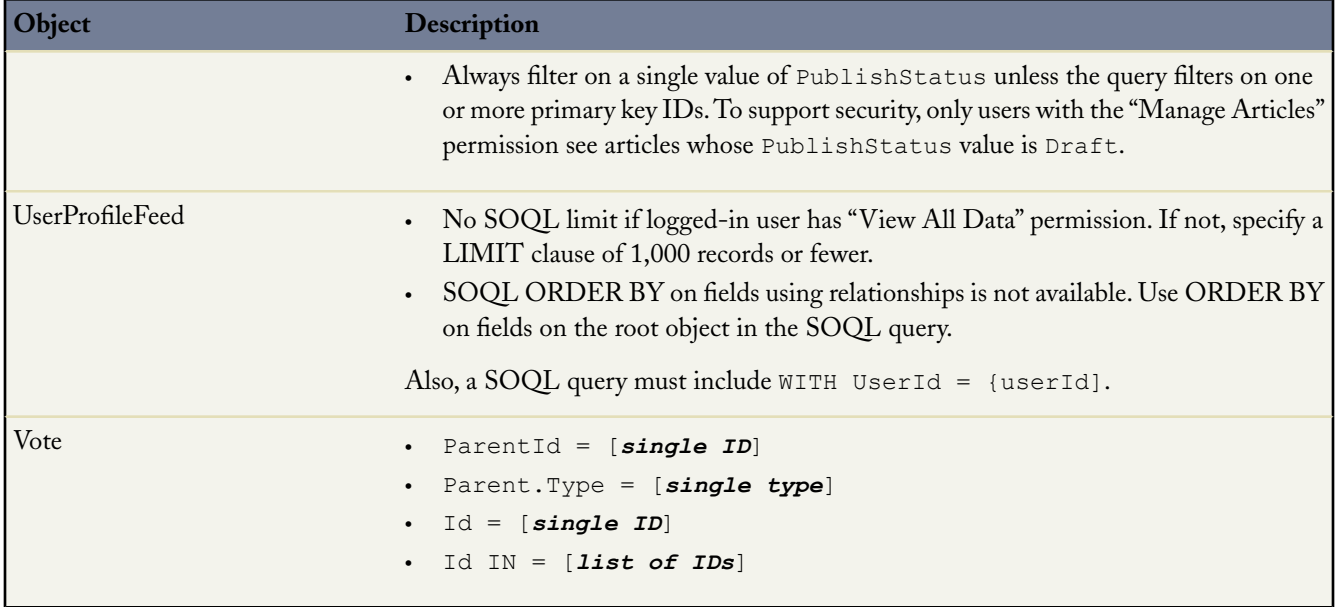

## **Visualforce Limits**

Available in: **Contact Manager**, **Group**, **Professional**, **Enterprise**, **Unlimited**, and **Developer** Editions

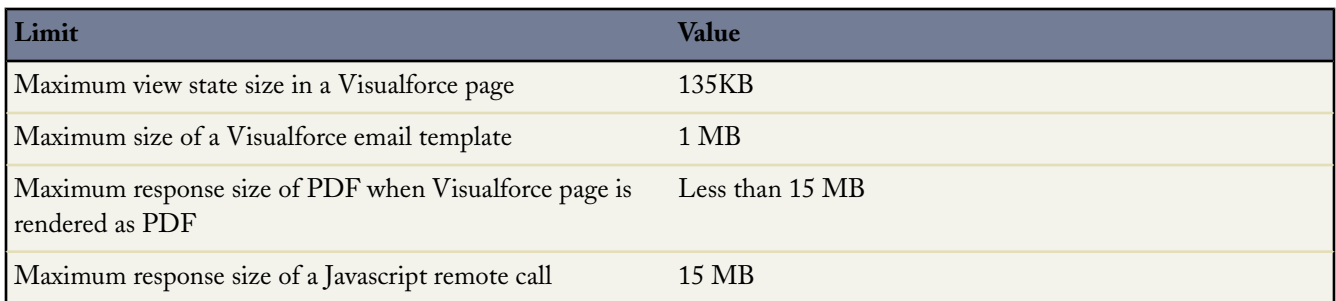